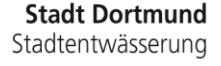

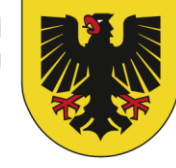

### **Digitale Akte - Grundstücksentwässerung Datenverwaltung, Softwaretools, Umsetzung**

### **Digitale Aktenführung mit TP Grundstück**  *(…einer SQL basierten Datenbank)*

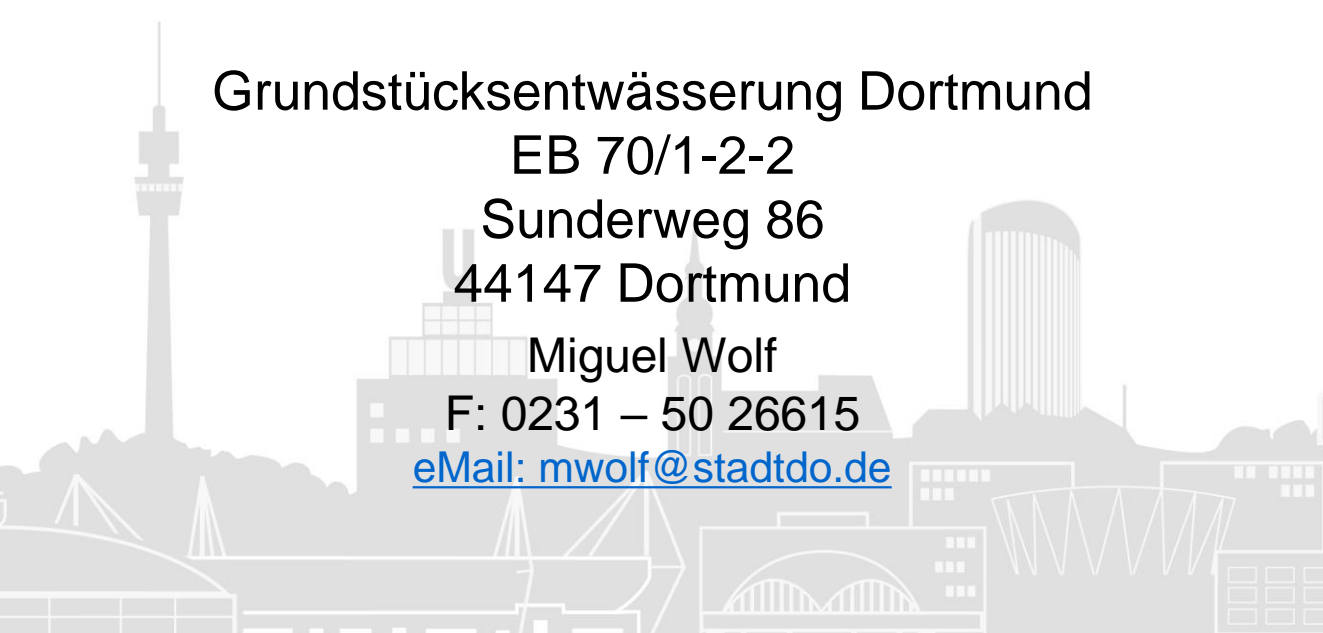

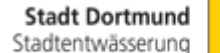

## **Die Grundmaske von TP-Grundstück**

### verwaltet die

• **ID bezogenen Objektdaten**

### und beinhaltet die

- **Flurstücksverwaltung**
- **Dokumente**
- **Wiedervorlage n/Aufgaben**

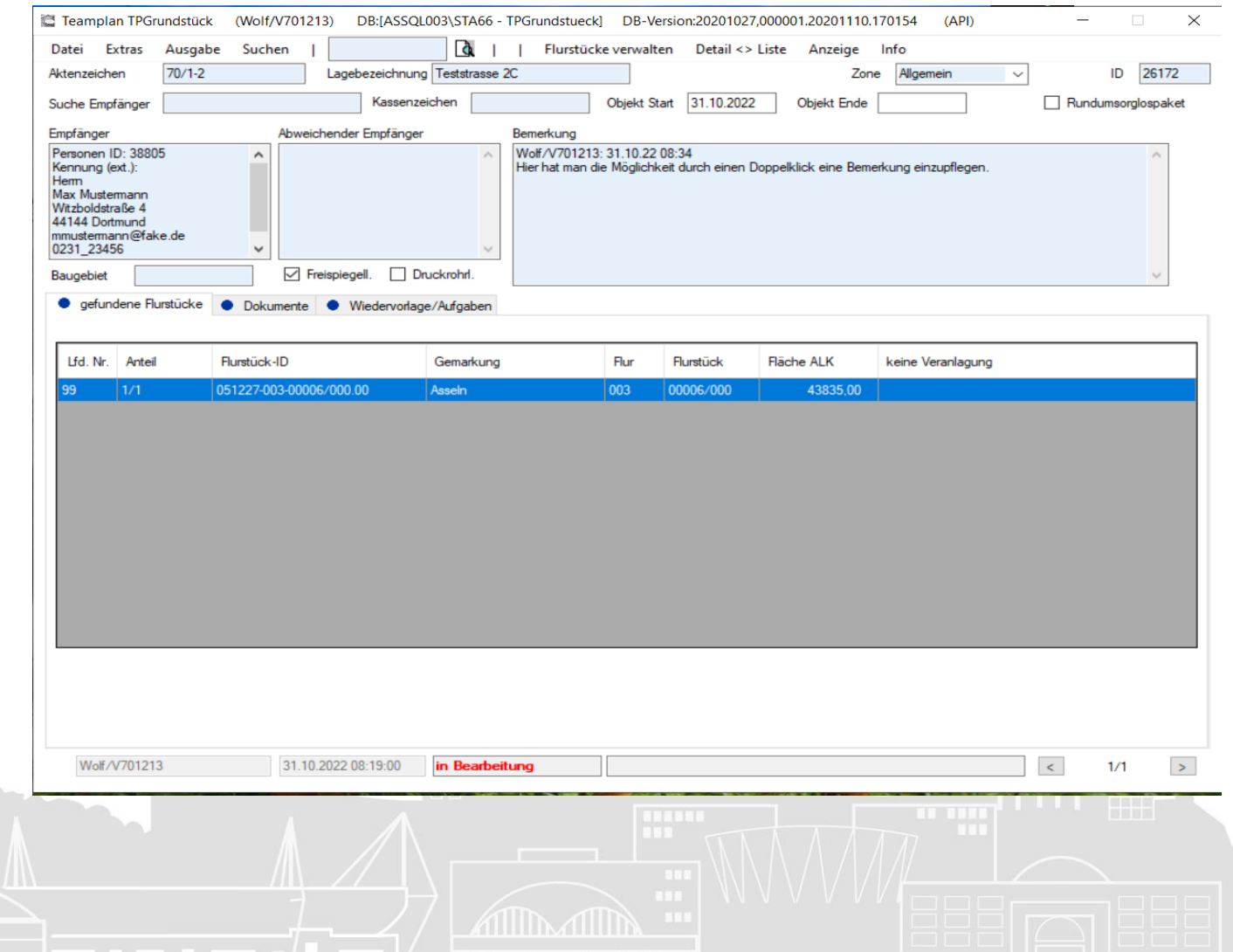

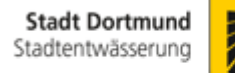

# **Optionale Module in TP Grundstück**

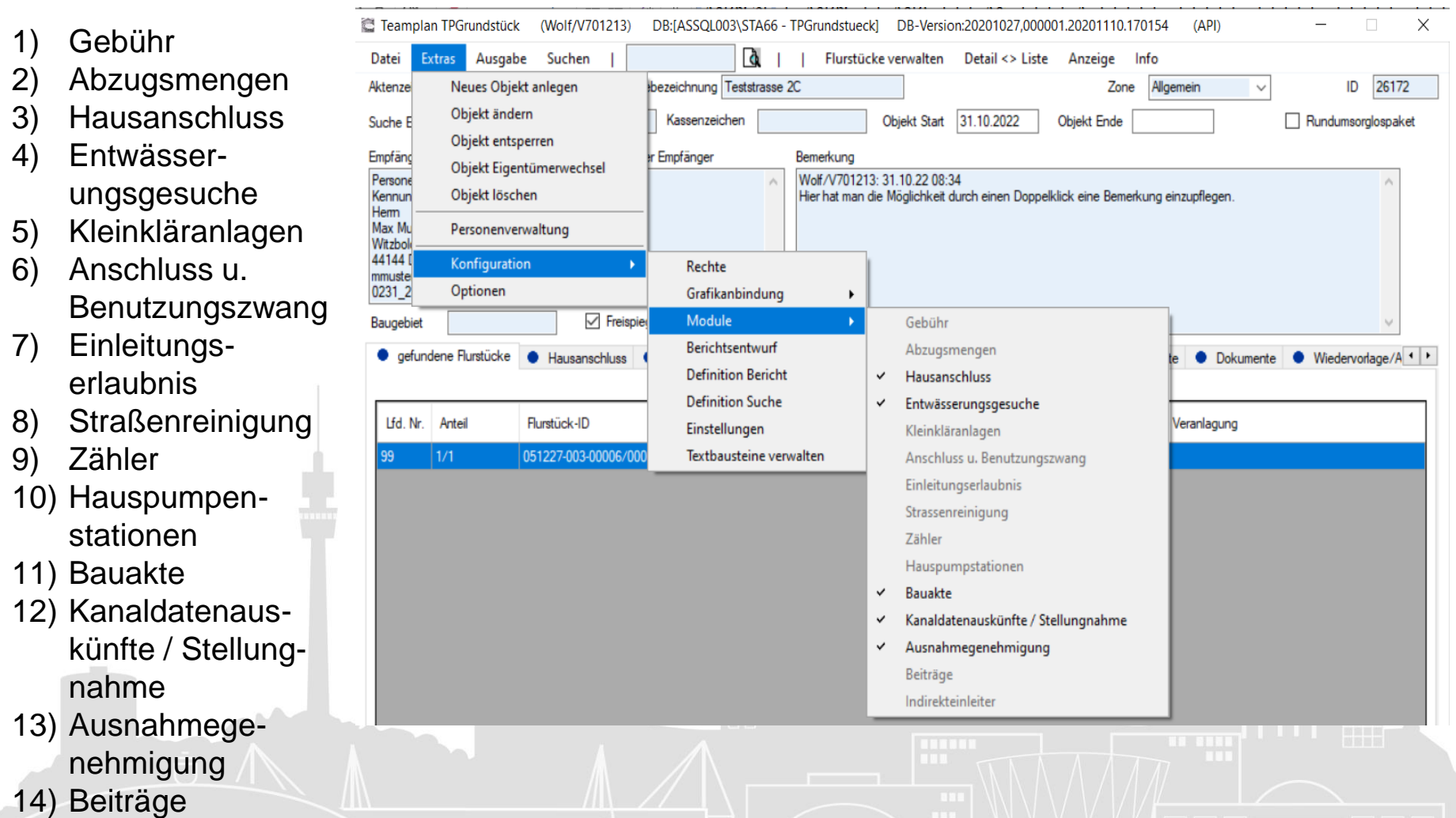

15) Indirekteinleiter

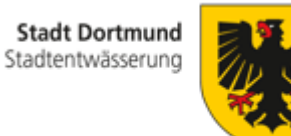

### **Optional gebuchte Module in Dortmund**

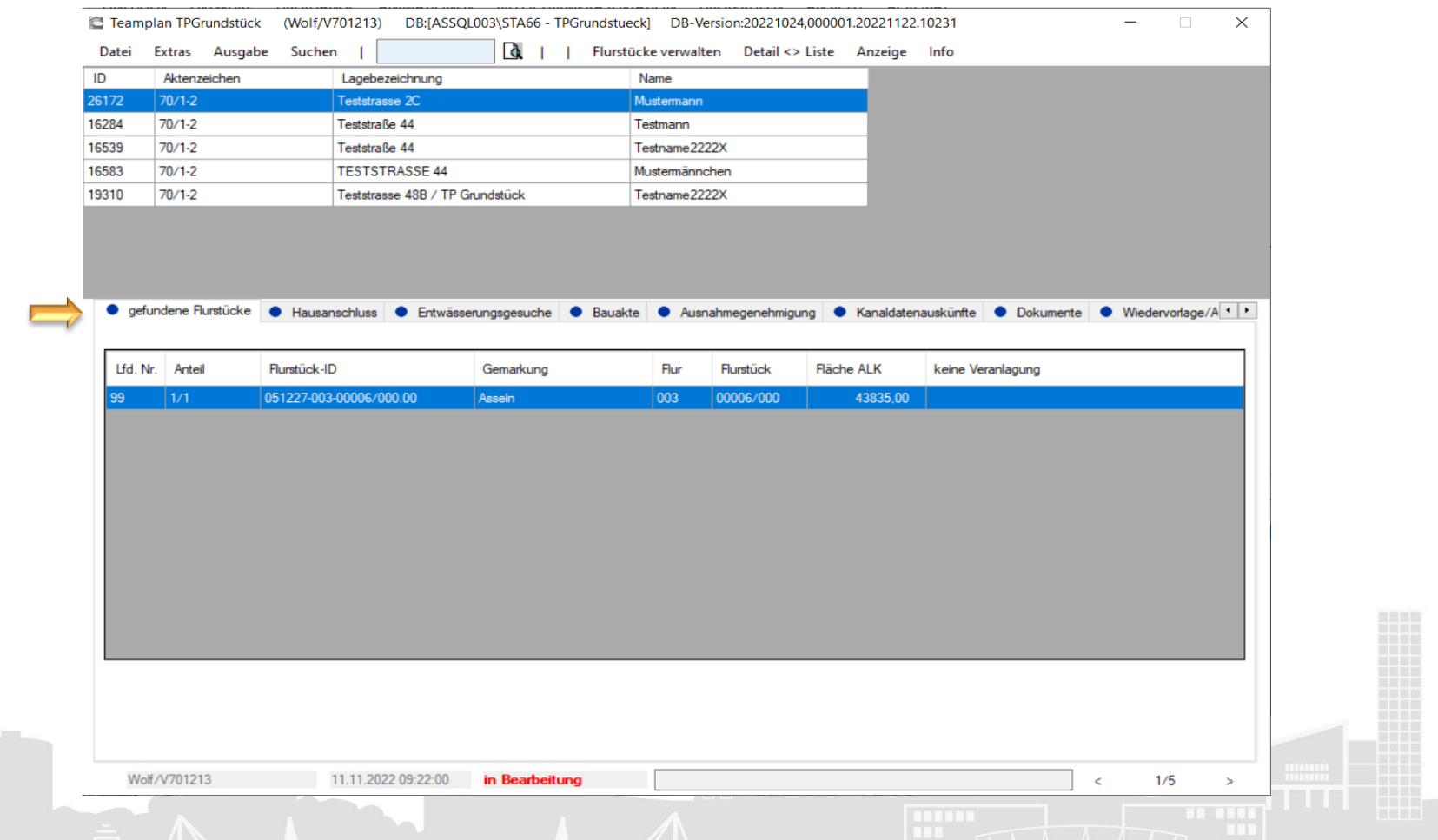

Wir haben uns für die Reiter "Hausanschluss", "Entwässerungsgesuche", "Bauakte", *"Ausnahmegenehmigung" und "Kanaldatenauskünfte" entschieden.*

### **Reiter Entwässerungsgesuche**

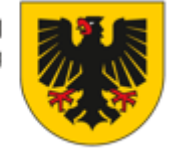

5

### Beispiele Füllfelder:

**"Auftrag" [Auftragsnummer für die Online-Beantragung]** 

**"Nummer" [Nummer des Entwässerungs gesuchs]**

### **"Bauvorhaben" [Beschreibung des Bauvorhabe**

**"Datum Antrag" "Datum Eingang" "Datum Genehmigung"**

*Dropdownfeld* **"Sachbearbeiter"** 

**"Anzahl Anschlüsse"** 

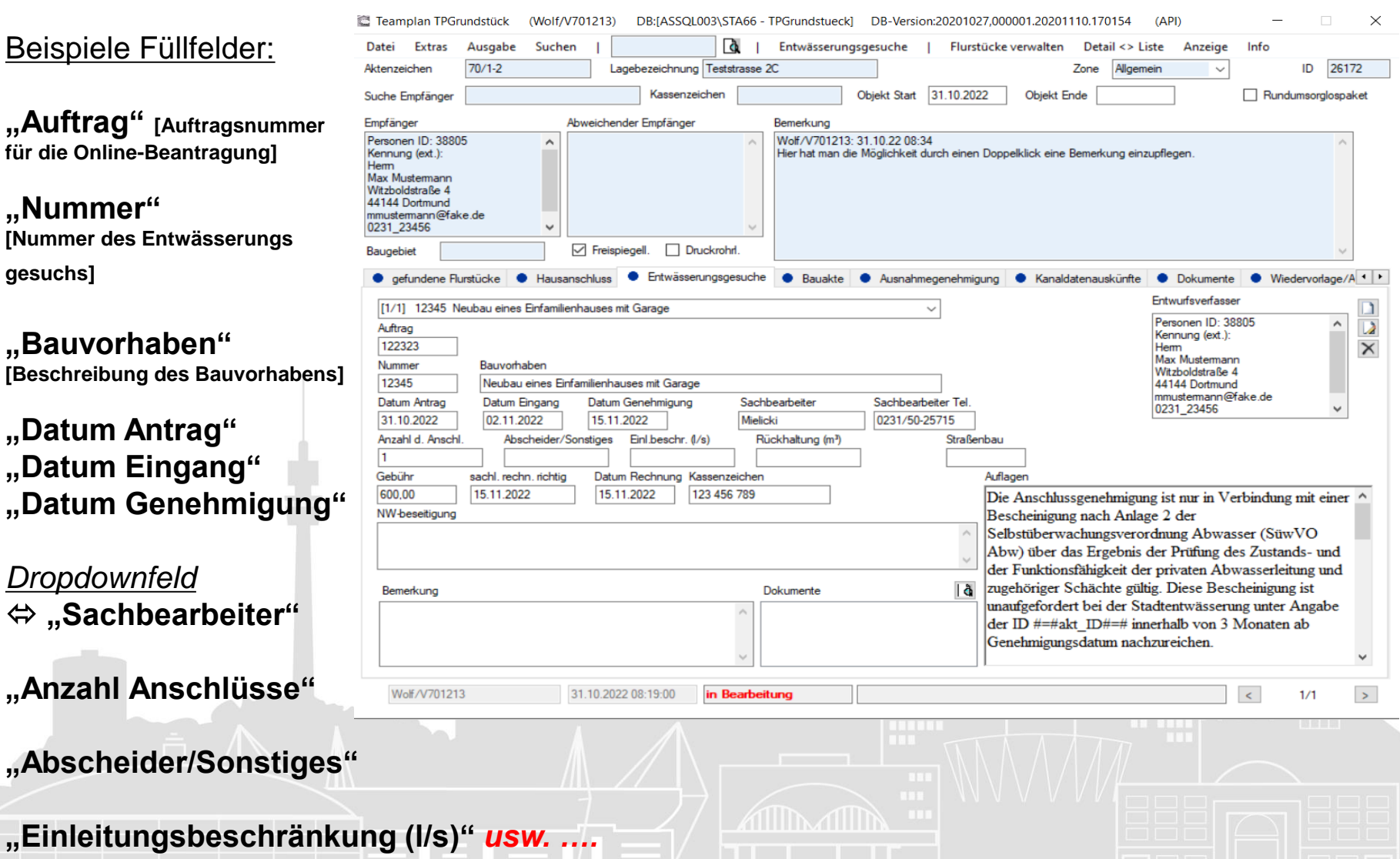

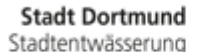

### **Wie entstehen die Schreiben in TP Grundstück?**

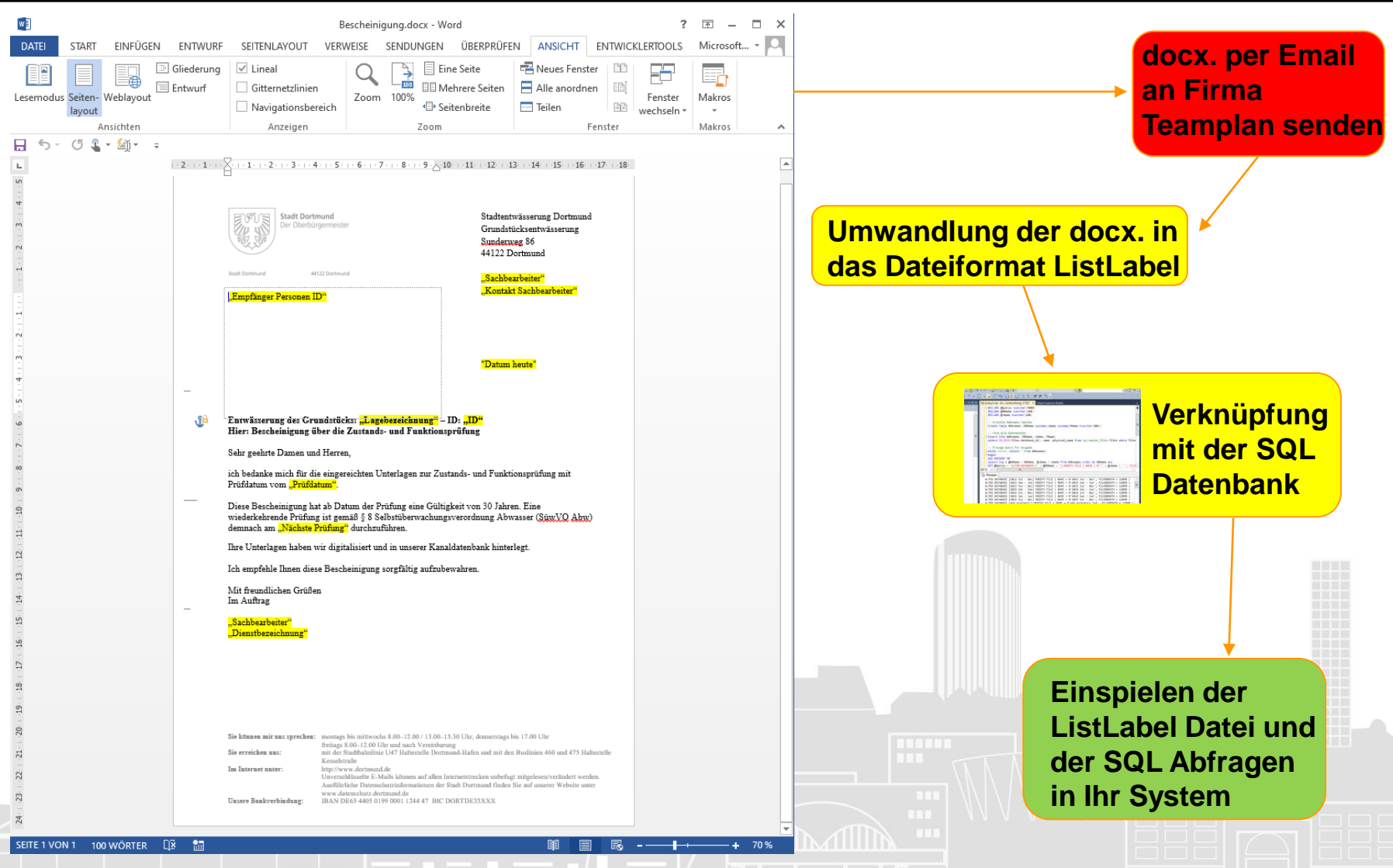

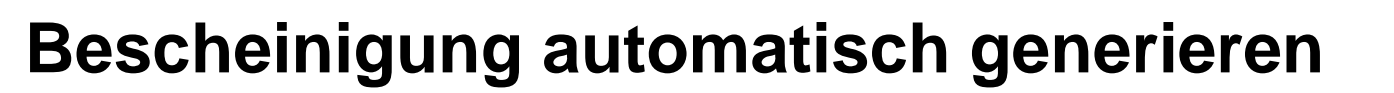

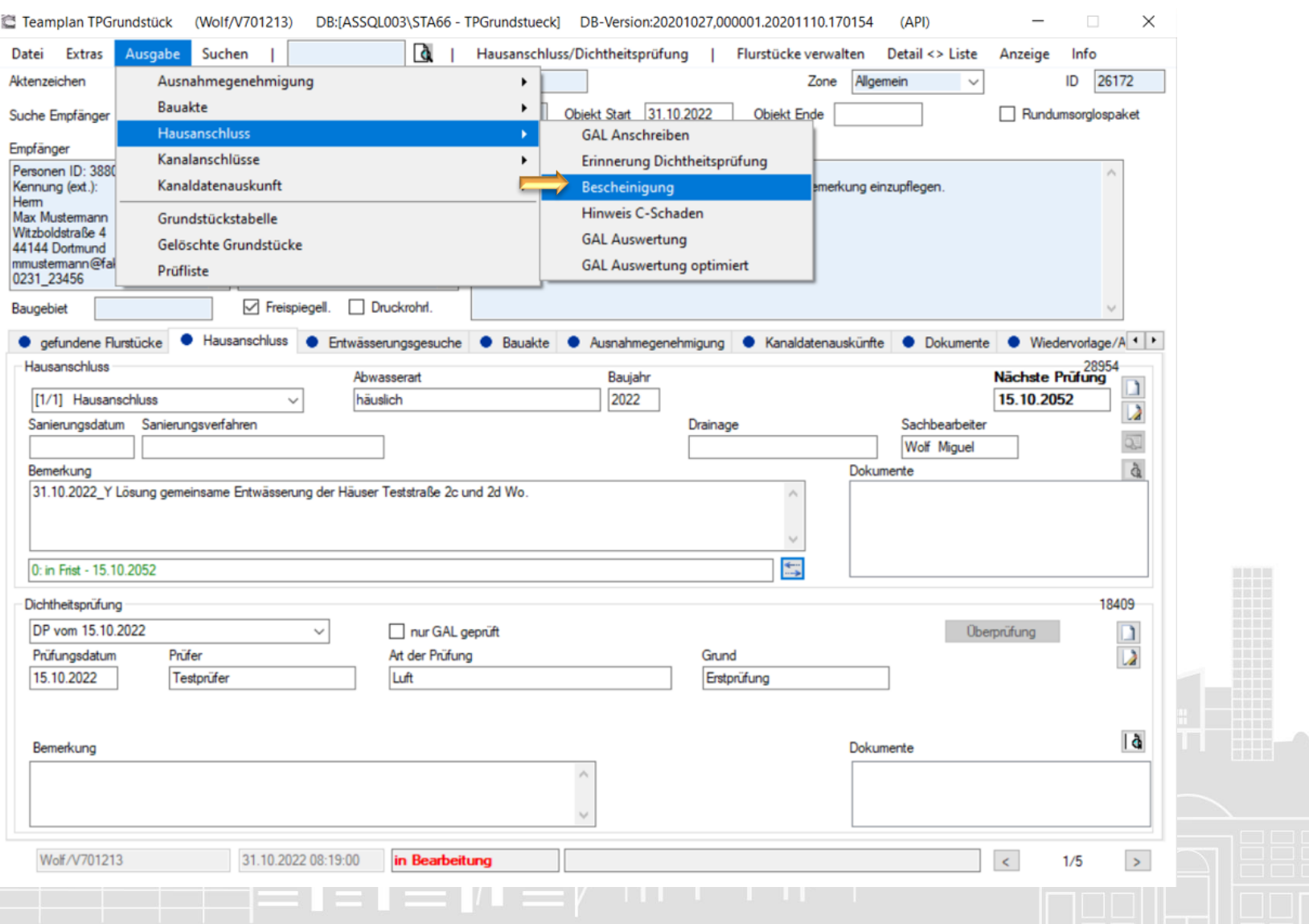

## **Automatisch generierte Bescheinigung**

Stadtentwässerung Dortmund

Grundstücksentwässerung Sunderweg 86 44122 Dortmund

Zimmer 3.21

Herr Wolf

08.11.2022

Tel. 0231/50-26615

Fax 0231/50-10665 MWolf@stadtdo.de

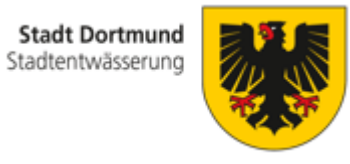

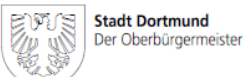

**Startt Doctorund** 

Herrn

44144 Dortmund

#### Entwässerung des Grundstücks: Teststrasse 2C - ID: 26172 Hier: Bescheinigung über die Zustands- und Funktionsprüfung

Sehr geehrte Damen und Herren,

ich bedanke mich für die eingereichten Unterlagen zur Zustands- und Funktionsprüfung mit Prüfdatum vom 15.10.2022.

Hiermit bestätige ich, dass Sie Ihrer Verpflichtung nachgekommen sind.

Gemäß § 8 Abs. 9 der "Verordnung zur Selbstüberwachung von Abwasseranlagen -Selbstüberwachungsverordnung Abwasser (SüwVO Abw)" vom 13.08.2020, ist keine Wiederholungsprüfung notwendig.

Gemäß §§ 60, 61 "Gesetz zur Ordnung des Wasserhaushaltes (Wasserhaushaltsgesetz - WHG)" vom 30.06.2020 sind Sie jedoch verpflichtet, den Zustand und die Funktionsfähigkeit Ihrer privaten Abwasseranlage selbst zu überwachen.

Ihre Unterlagen habe ich digitalisiert und in unserer Kanaldatenbank hinterlegt.

Ich empfehle Ihnen diese Bescheinigung sorgfältig aufzubewahren.

Mit freundlichen Grüßen Im Auftrag

Wolf Verwaltungsfachwirt

[Dieses Schreiben wurde maschinell erstellt und ist ohne Unterschrift gültig.]

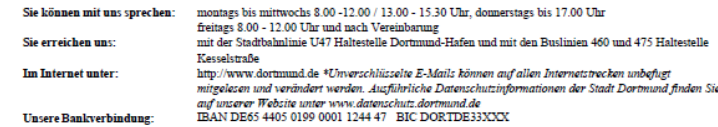

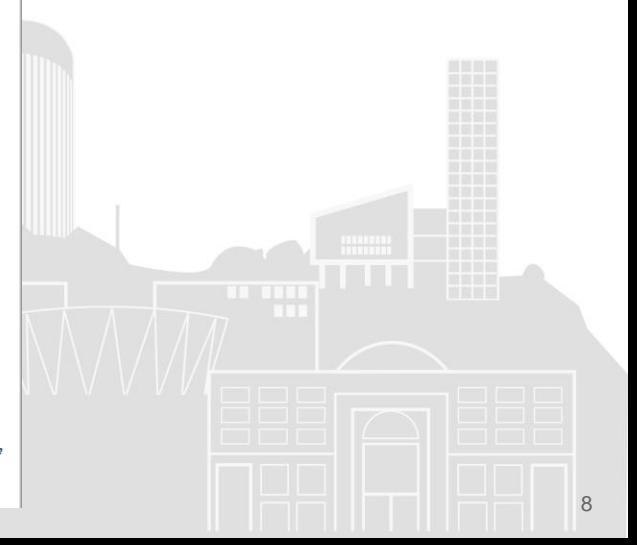

44122 Dortmund

Max Mustermann Witzboldstraße 4

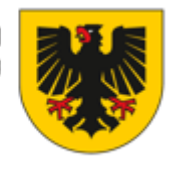

**Stadt Dortmund** Stadtentwässerung

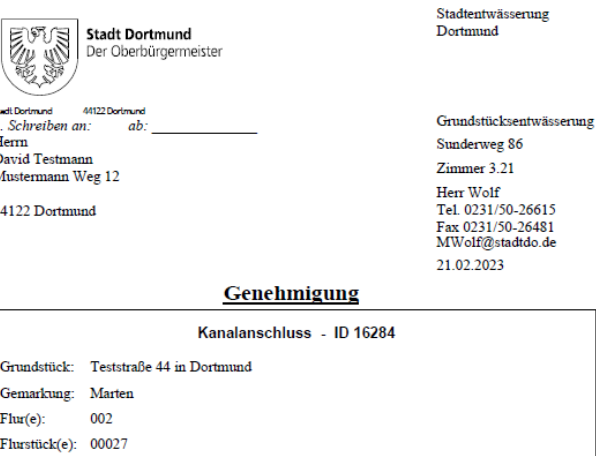

#### Sehr geehrte Damen und Herren,

hiermit erteilen ich gemäß § 13 in Verbindung mit § 14 der "Satzung über die Entwässerung der Grundstücke in der Stadt Dortmund" vom 16.12.2022 die Zustimmung zum Betreiben der Grundstücksentwässerung auf Grundlage der von Ihnen eingereichten Planunterlagen. Ein Exemplar der Pläne sowie der Baubeschreibung erhalten Sie mit dieser Genehmigung zurück.

Der Aufbruch sowie die endgültige Wiederherstellung der aufgebrochenen Verkehrsfläche führt eine von der Stadt Dortmund zugelassene Firma im Auftrag des Anschlussberechtigten durch. Hierfür haben Sie eine gesonderte Genehmigung beim zuständigen Tiefbaubezirk zu beantragen.

Für die Genehmigung und Abnahme des Grundstücksanschlusses sind nach Tarifstelle 62. ff. der "Satzung zur zweiten Änderung der Verwaltungsgebührensatzung nebst Gebührentarif der Stadt Dortmund" vom 15.11.2022 Verwaltungsgebühren je Entwässerungsantrag zu entrichten. Der Gebührenbescheid wird in einem gesonderten Schreiben zugesandt.

Gebühren, die durch Tätigwerden des StA 66/2 anfallen, bleiben davon unberührt.

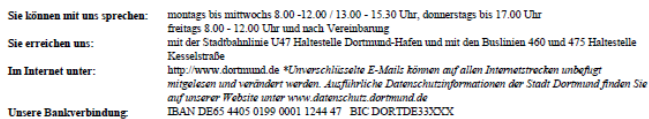

#### Folgende Auflagen sind zu beachten:

- 1. Widerrufsvorbehalt: Sollte sich eine Planungsänderung ergeben, die eine geänderte Anschlusssituation für Schmutz- und/oder Niederschlagswasser nach sich zieht, ist der Entwässerungsantrag erneut einzureichen. Diese Genehmigung verliert dann ihre Gültigkeit.
- 2. Laut § 8 Abs. 1 Verordnung zur Selbstüberwachung von Abwasseranlagen -Selbstüberwachungsverordnung Abwasser - SüwVO Abw vom 13.08.2020 - hat der/die Eigentümer\*in alle erdverlegten oder unzugänglich verlegten Schmutz- und Mischwasserleitungen seines Grundstücks nach der Errichtung oder nach wesentlicher Änderung unverzüglich von einem Sachkundigen prüfen zu lassen. Für die neu verlegten Abwasserleitungen muss eine Dichtheitsprüfung gem. DIN EN 1610 erfolgen. Diese besteht aus einer Druckprüfung mit Wasser oder Luft sowie einer vorausgehenden optischen Inspektion mittels Kamera. Ebenfalls zu prüfen sind alle Schächte und Inspektionsöffnungen. Werden vorhandene Schmutz- oder Mischwasserleitungen weitergenutzt sind diese ebenfalls zu prüfen. Für diese muss lediglich eine optische Inspektion mittels Kamera erfolgen. Unmittelbar nach der Prüfung sind der Stadtentwässerung Dortmund -Grundstücksentwässerung - sämtliche Unterlagen über die Prüfung vorzulegen (Bescheinigung über das Ergebnis der Prüfung, Lageplanskizze mit Leitungsverlauf, Haltungs-/Schachtberichte, Schachtfotos, Prüfprotokolle).
- 3. Wird eine gedrosselte Einleitung von Niederschlagswasser gefordert, so ist unverzüglich nach Fertigstellung ein Termin zur Überprüfung der geforderten Einrichtungen mit dem Kanalbetrieb (0231/50-29088) abzustimmen.
- 4. Der Unternehmer hat vorab mit den Versorgungsträgern zu klären, ob vorhandene Versorgungsleitungen den geplanten Kanalanschluss queren und somit einer Bauausführung entgegenwirken. Sollte dies der Fall sein, ist mit dem zuständigen Tiefbaubezirk und den Versorgungsträgern ein Ortstermin zu vereinbaren.
- 5. Bei Anschlussarbeiten, die Auswirkungen auf den Straßenverkehr haben, muss der bauausführende Unternehmer unter Vorlage eines Verkehrszeichenplanes von der Stadt Dortmund, Tiefbauamt, Abteilung 66/2, Königswall 14, 44122 Dortmund, die Genehmigung zur Absperrung und Kennzeichnung der Straße einholen.
- 6. Wird diese Genehmigung nicht erteilt, darf mit Ausnahme eines Zielschachtes die öffentliche Verkehrsfläche nicht aufgebrochen werden (Stollenvortrieb, Bohr- und Pressverfahren).
- 7. Der Anschlussberechtigte hat rechtzeitig dem Tiefbaubezirk und dem Kanalbetrieb den Baubeginn bzw. die Fertigstellung anzuzeigen und einen Termin aus der daraus erforderlichen Abnahme zu vereinbaren.
- 8. Die Abnahme ist mindestens 24 Stunden vor Abnahmetermin mit dem Kanalbetrieb unter der Telefonnummer 0231 / 50-2 90 54 oder 0173 / 5 28 60 18 zu vereinbaren. Am Samstag sowie an Sonn- und Feiertagen werden Grundstücksanschlüsse nicht abgenommen. Die Stadtentwässerung Dortmund behält sich vor, eine mit zusätzlichen Kosten verbundene

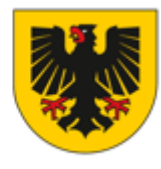

**Stadt Dortmund** Stadtentwässerung

Abnahme mittels Kamerauntersuchung durchzuführen, sofern die Abnahme vor Verfüllen der Baugruben nicht hat stattfinden können.

- 9. Die Anschlussarbeiten sind nach den allgemein anerkannten Regeln der Technik durchzuführen und den Weisungen der Mitarbeiter des Kanalbetriebes ist Folge zu leisten.
- 10. Die Anschlussleitung muss für die Verkehrslast SLW 60 ausgelegt sein und ist aus folgenden nach DIN oder Euro-Norm zugelassenen Materialien herzustellen: Steinzeug, PVC-U, PE-HD. PP. GFK. Beton.
- 11. Der Einbau von Stutzen und Dichtungen ist mit dem Mitarbeiter des Kanalbetriebes abzustimmen
- 12. Alle Teile der Anschlussleitung müssen bei der Abnahme zur Inaugenscheinnahme offen liegen. Dabei hat der Unternehmer die genehmigten Entwässerungszeichnungen mit vorzulegen. Eine Gewähr für die richtige Lage und Höhe der Anschlussleitung wird durch die Abnahme nicht übernommen. Die Einmessung des Anschlusses erfolgt durch den Mitarbeiter des Kanalbetriebes und wird auf dem Abnahmeprotokoll dokumentiert. Der Unternehmer erhält eine Durchschrift
- 13. Nach Abnahme der Anschlussleitung ist die Baugrube durch den bauausführenden Unternehmer entsprechend der ZTV-Kanalbau, ZTVA-StB und DIN-EN 1610, jeweils in der derzeit gültigen Fassung, zu verfüllen und zu verdichten, sowie die aufgebrochene Verkehrsfläche nach den "Richtlinien des Tiefbauamtes für den Straßenbau" wiederherzustellen. Diese Arbeiten werden vom zuständigen Tiefbaubezirk überwacht und abgenommen. Nachweise der Verdichtung und Tragfähigkeit sind zur Abnahme vorzulegen.
- 14. Wird der Grundstücksanschluss im Bohr- und Pressverfahren hergestellt, so sind die entstandenen Hohlräume zu verpressen.
- 15. Durch die stadtseitige Abnahme der Anlage wird der Unternehmer von seiner Verkehrssicherungspflicht nicht befreit
- Für Rückfragen stehen Ihnen folgende Ansprechpartner gerne zur Verfügung:

#### Zuständiger Tiefbaubezirk zur Straßenwiederherstellung:

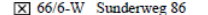

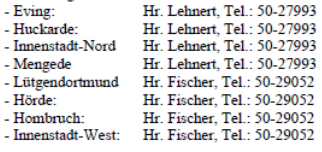

□ 66/6-O Alte Straße 75  $-A<sub>1</sub>$ 

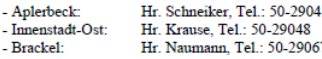

#### Hr. Pofalla, Tel.: 50-29562 - Schamhorst

Oberste-Wilms-Straße 13a. Tel.: 50-2 90 54

#### Rechtsbehelfsbelehrung

Kanalbetrieb :

Gegen diesen Bescheid kann innerhalb eines Monats nach Bekanntgabe Klage erhoben werden. Die Klage ist beim Verwaltungsgericht Gelsenkirchen, Bahnhofsvorplatz 3, 45879 Gelsenkirchen, schriftlich oder zur Niederschrift der/des Urkundsbeamten/in der Geschäftsstelle zu erheben. Wird die Klage schriftlich erhoben, so sollen ihr zwei Abschriften beigefügt werden. Die Klage kann auch durch Übertragung eines elektronischen Dokuments an die elektronische Poststelle des Gerichts erhoben werden. Das elektronische Dokument muss für die Bearbeitung durch das Gericht geeignet sein. Es muss mit einer qualifizierten elektronischen Signatur der verantwortenden Person versehen sein oder von der verantwortenden Person signiert und auf einem sicheren Übermittlungsweg eingereicht werden. Die für die Übermittlung und Bearbeitung geeigneten technischen Rahmenbedingungen bestimmen sich nach näherer Maßgabe der Verordnung über die technischen Rahmenbedingungen des elektronischen Rechtsverkehrs und über das besondere elektronische Behördenpostfach (Elektronischer-Rechtsverkehr-Verordnung - ERVV) vom 24. November 2017 (BGB1 I S. 3803).

Falls die Frist durch das Verschulden einer/eines von Ihnen Bevollmächtigten versäumt werden sollte, so würde deren/dessen Verschulden Ihnen zugerechnet werden.

Hinweis: Weitere Informationen erhalten Sie auf der Internetseite www.justiz.de.

Mit freundlichen Grüßen im Auftrag

Anlagen

Wolf Verwaltungsfachwirt

#### Anlage (n)

- Übersicht der von der Stadt Dortmund zugelassenen Firmen - Ihre Ausfertigung der geprüften Entwässerungspläne

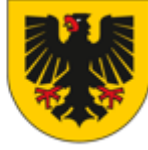

## **generierte Entwässerungsgenehmigung**

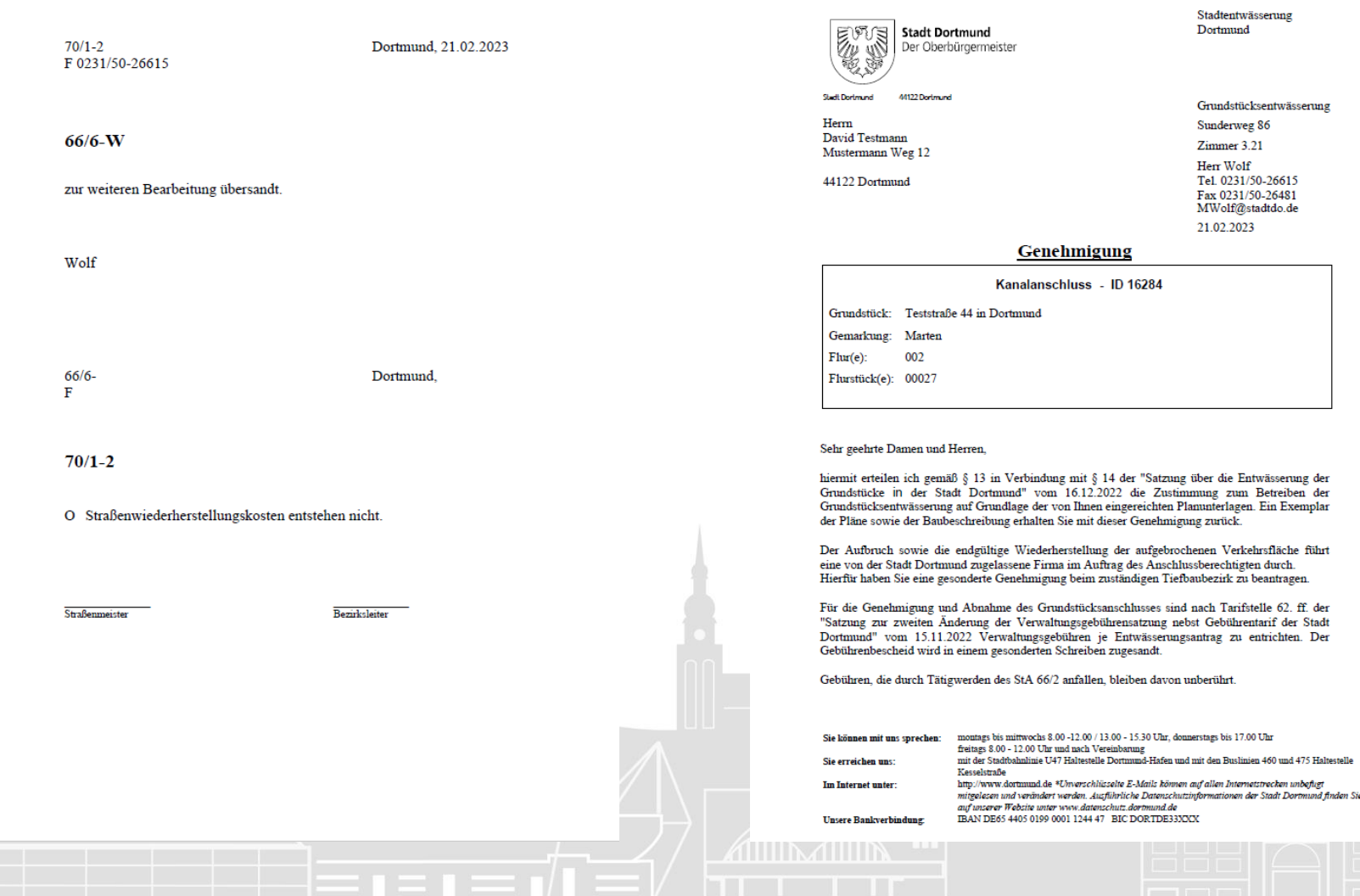

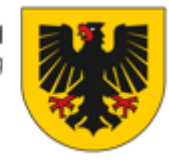

**Stadt Dortmund** Stadtentwässerung

#### Folgende Auflagen sind zu beachten:

- 1. Widerrufsvorbehalt: Sollte sich eine Planungsänderung ergeben, die eine geänderte Anschlusssituation für Schmutz- und/oder Niederschlagswasser nach sich zieht, ist der Entwässerungsantrag erneut einzureichen. Diese Genehmigung verliert dann ihre Gültigkeit.
- 2. Laut § 8 Abs. 1 Verordnung zur Selbstüberwachung von Abwasseranlagen -Selbstüberwachungsverordnung Abwasser - SüwVO Abw vom 13.08.2020 - hat der/die Eigentümer\*in alle erdverlegten oder unzugänglich verlegten Schmutz- und Mischwasserleitungen seines Grundstücks nach der Errichtung oder nach wesentlicher Änderung unverzüglich von einem Sachkundigen prüfen zu lassen. Für die neu verlegten Abwasserleitungen muss eine Dichtheitsprüfung gem. DIN EN 1610 erfolgen. Diese besteht aus einer Druckprüfung mit Wasser oder Luft sowie einer vorausgehenden optischen Inspektion mittels Kamera. Ebenfalls zu prüfen sind alle Schächte und Inspektionsöffnungen. Werden vorhandene Schmutz- oder Mischwasserleitungen weitergenutzt sind diese ebenfalls zu prüfen. Für diese muss lediglich eine optische Inspektion mittels Kamera erfolgen. Unmittelbar nach der Prüfung sind der Stadtentwässerung Dortmund -Grundstücksentwässerung - sämtliche Unterlagen über die Prüfung vorzulegen (Bescheinigung über das Ergebnis der Prüfung, Lageplanskizze mit Leitungsverlauf, Haltungs-/Schachtberichte, Schachtfotos, Prüfprotokolle).
- 3. Wird eine gedrosselte Einleitung von Niederschlagswasser gefordert, so ist unverzüglich nach Fertigstellung ein Termin zur Überprüfung der geforderten Einrichtungen mit dem Kanalbetrieb (0231/50-29088) abzustimmen.
- 4. Der Unternehmer hat vorab mit den Versorgungsträgern zu klären, ob vorhandene Versorgungsleitungen den geplanten Kanalanschluss queren und somit einer Bauausführung entgegenwirken. Sollte dies der Fall sein, ist mit dem zuständigen Tiefbaubezirk und den Versorgungsträgern ein Ortstermin zu vereinbaren.
- 5. Bei Anschlussarbeiten, die Auswirkungen auf den Straßenverkehr haben, muss der bauausführende Unternehmer unter Vorlage eines Verkehrszeichenplanes von der Stadt Dortmund, Tiefbauamt, Abteilung 66/2, Königswall 14, 44122 Dortmund, die Genehmigung zur Absperrung und Kennzeichnung der Straße einholen.
- 6. Wird diese Genehmigung nicht erteilt, darf mit Ausnahme eines Zielschachtes die öffentliche Verkehrsfläche nicht aufgebrochen werden (Stollenvortrieb, Bohr- und Pressverfahren).
- 7. Der Anschlussberechtigte hat rechtzeitig dem Tiefbaubezirk und dem Kanalbetrieb den Baubeginn bzw. die Fertigstellung anzuzeigen und einen Termin aus der daraus erforderlichen Abnahme zu vereinbaren.
- 8. Die Abnahme ist mindestens 24 Stunden vor Abnahmetermin mit dem Kanalbetrieb unter der Telefonnummer 0231 / 50-2 90 54 oder 0173 / 5 28 60 18 zu vereinbaren. Am Samstag sowie an Sonn- und Feiertagen werden Grundstücksanschlüsse nicht abgenommen. Die Stadtentwässerung Dortmund behält sich vor, eine mit zusätzlichen Kosten verbundene

Abnahme mittels Kamerauntersuchung durchzuführen, sofern die Abnahme vor Verfüllen der Baugruben nicht hat stattfinden können.

- 9. Die Anschlussarbeiten sind nach den allgemein anerkannten Regeln der Technik durchzuführen und den Weisungen der Mitarbeiter des Kanalbetriebes ist Folge zu leisten.
- 10. Die Anschlussleitung muss für die Verkehrslast SLW 60 ausgelegt sein und ist aus folgenden nach DIN oder Euro-Norm zugelassenen Materialien herzustellen: Steinzeug, PVC-U, PE-HD. PP. GFK. Beton.
- 11. Der Einbau von Stutzen und Dichtungen ist mit dem Mitarbeiter des Kanalbetriebes abzustimmen
- 12. Alle Teile der Anschlussleitung müssen bei der Abnahme zur Inaugenscheinnahme offen liegen. Dabei hat der Unternehmer die genehmigten Entwässerungszeichnungen mit vorzulegen. Eine Gewähr für die richtige Lage und Höhe der Anschlussleitung wird durch die Abnahme nicht übernommen. Die Einmessung des Anschlusses erfolgt durch den Mitarbeiter des Kanalbetriebes und wird auf dem Abnahmeprotokoll dokumentiert. Der Unternehmer erhält eine Durchschrift.
- 13. Nach Abnahme der Anschlussleitung ist die Baugrube durch den bauausführenden Unternehmer entsprechend der ZTV-Kanalbau, ZTVA-StB und DIN-EN 1610, jeweils in der derzeit gültigen Fassung, zu verfüllen und zu verdichten, sowie die aufgebrochene Verkehrsfläche nach den "Richtlinien des Tiefbauamtes für den Straßenbau" wiederherzustellen. Diese Arbeiten werden vom zuständigen Tiefbaubezirk überwacht und abgenommen. Nachweise der Verdichtung und Tragfähigkeit sind zur Abnahme vorzulegen.
- 14. Wird der Grundstücksanschluss im Bohr- und Pressverfahren hergestellt, so sind die entstandenen Hohlräume zu verpressen.
- 15. Durch die stadtseitige Abnahme der Anlage wird der Unternehmer von seiner Verkehrssicherungspflicht nicht befreit.
- Für Rückfragen stehen Ihnen folgende Ansprechpartner gerne zur Verfügung:

#### Zuständiger Tiefbaubezirk zur Straßenwiederherstellung:

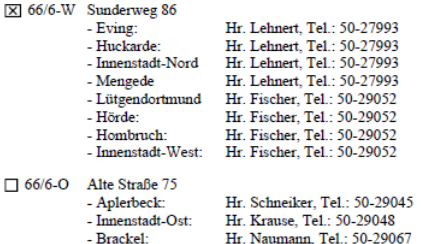

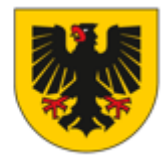

- Schamhorst

Kanalbetrieb :

Oberste-Wilms-Straße 13a, Tel.: 50-2 90 54

Hr. Pofalla, Tel.: 50-29562

#### Rechtsbehelfsbelehrung

Gegen diesen Bescheid kann innerhalb eines Monats nach Bekanntgabe Klage erhoben werden. Die Klage ist beim Verwaltungsgericht Gelsenkirchen, Bahnhofsvorplatz 3, 45879 Gelsenkirchen, schriftlich oder zur Niederschrift der/des Urkundsbeamten/in der Geschäftsstelle zu erheben. Wird die Klage schriftlich erhoben, so sollen ihr zwei Abschriften beigefügt werden. Die Klage kann auch durch Übertragung eines elektronischen Dokuments an die elektronische Poststelle des Gerichts erhoben werden. Das elektronische Dokument muss für die Bearbeitung durch das Gericht geeignet sein. Es muss mit einer qualifizierten elektronischen Signatur der verantwortenden Person versehen sein oder von der verantwortenden Person signiert und auf einem sicheren Übermittlungsweg eingereicht werden. Die für die Übermittlung und Bearbeitung geeigneten technischen Rahmenbedingungen bestimmen sich nach näherer Maßgabe der Verordnung über die technischen Rahmenbedingungen des elektronischen Rechtsverkehrs und über das besondere elektronische Behördenpostfach (Elektronischer-Rechtsverkehr-Verordnung - ERVV) vom 24. November 2017 (BGBI I S. 3803).

Falls die Frist durch das Verschulden einer/eines von Ihnen Bevollmächtigten versäumt werden sollte, so würde deren/dessen Verschulden Ihnen zugerechnet werden.

Hinweis: Weitere Informationen erhalten Sie auf der Internetseite www.justiz.de.

Mit freundlichen Grüßen im Auftrag

Anlagen

Wolf Verwaltungsfachwirt

#### Anlage (n)

- Übersicht der von der Stadt Dortmund zugelassenen Firmen - Ihre Ausfertigung der geprüften Entwässerungspläne

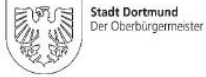

44122 Dortmund Stadt Dortmund

Information für alle Eigentümer\*innen zu den privaten Abwasserleitungen

Stadtentwässerung Dortmund Grundstücksentwässerung Sunderweg 86 44122 Dortmund

**Stadt Dortmund** Stadtentwässerund

Herr Rommersbach Tel. (0231) 50-29436 Fax (0231) 50-10665 Zimmer 3.03

jrommersbach@stadtdo.de

#### Pflicht zur Zustands- und Funktionsprüfung (Dichtheitsprüfung)

Wenn Sie ein neues Haus bauen, unterstellen Sie zu Recht, dass alles Bestens und in Ordnung ist - auch die gerade erst verlegte Abwasserleitung. Es kommt aber immer wieder vor, dass neu verlegte Abwasserleitungen Mängel aufweisen und undicht sind.

Die Gesetzgebung schreibt daher vor, dass Eigentümer\*innen neu verlegte Abwasserleitungen unverzüglich nach deren Errichtung von einem Sachkundigen prüfen lassen müssen (§ 8 Abs. 1 Verordnung zur Selbstüberwachung von Abwasseranlagen - SüwVO Abw vom 13.08.2020).

Zu prüfen sind alle erdverlegten oder unzugänglich verlegten Schmutz- bzw. Mischwasserleitungen, die am öffentlichen Kanal beginnen und bis unter das Haus verlaufen sowie alle Schächte und Inspektionsöffnungen. Die Prüfung sollte möglichst vor Inbetriebnahme Ihrer privaten Abwasseranlage erfolgen (im besten Fall noch vor Erstellung der Grundplatte Ihres Hauses).

Für die neu verlegten Abwasserleitungen muss eine Dichtheitsprüfung gem. DIN EN 1610 erfolgen. Diese besteht aus einer Druckprüfung mit Wasser oder Luft sowie einer vorausgehenden optischen Inspektion mittels Kamera.

Ebenfalls zu prüfen sind alle Schächte und Inspektionsöffnungen. Für diese ist eine optische Inspektion ausreichend

Werden vorhandene Schmutz- oder Mischwasserleitungen weiter genutzt, sind diese durch eine optische Inspektion mittels Kamera zu prüfen.

Die sofortige Dichtheitsprüfung der neuen Leitungen kostet zwar Geld, gibt Ihnen aber die Sicherheit, dass beim Einbau alles ordnungsgemäß ausgeführt wurde. Werden bei der Prüfung Mängel entdeckt, können Sie innerhalb von fünf Jahren Gewährleistungsansprüche gegenüber der Firma, die für die Verlegung der Leitungen zuständig war, geltend machen.

Die Dichtheitsprüfung dürfen nur offiziell zugelassene Sachkundige durchführen. Die Stadtentwässerung hat hierzu eine Firmenliste erstellt. Diese finden Sie im Internet unter: www.grundstuecksentwaesserung.dortmund.de

Etwa ein bis zwei Wochen nach der Dichtheitsprüfung erhalten Sie von dem Sachkundigen Unterlagen mit den

Prüfergebnissen. Reichen Sie diese bitte vollständig bei der Stadtentwässerung ein, damit wir Ihnen bestätigen können, dass Sie Ihrer Verpflichtung nachgekommen sind. Eine Übersicht der Unterlagen, die Sie von dem Sachkundigen erhalten und bei der Stadtentwässerung einreichen sollen, finden Sie auf der beigefügten Checkliste des Kommunalen Netzwerkes Grundstücksentwässerung (KomNetGEW).

Mit freundlichen Grüßen Ihre Stadtentwässerung Dortmund

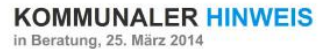

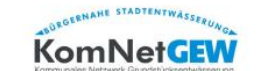

Die Hinweise werden in Abstimmung mit kommunalen Abwasserbetrieben verfasst.<br>Sie bieten anderen Kommunen einen Rückhalt für die eigenen Argumentationen.

### Prüfbescheinigung nach SüwVO Abwassersieben Sachen sind verordnet!

Abwasserbetriebe berichten öfter über mangelhafte SüwVO-Bescheinigungen. Dabei sind die gesetzlichen Mindestanforderungen an die Qualität der Überwachung privater Abwasserleitungen in der neuen SüwVO Abwasser jetzt geregelt. Grundstückseigentümer können Qualität bei dem Sachkundigen einfordern, wenn sie die Anforderungen kennen.

#### **Checkliste**

"Mindestanforderungen an die SüwVO-Prüfbescheinigung" (gemäß § 9 SüwVO Abwasser NRW)

Die Prüfung muss nach den allgemein anerkannten Regeln der Technik erfolgen. Das Prüfergebnis ist zu bescheinigen und mit Anlagen zu dokumentieren.

Der Sachkundige muss dem Grundstückseigentümer hierzu liefern:

- 1. Bescheinigung nach Anlage 2 der SüwVO Abwasser über das Ergebnis der Prüfung des Zustands- und der Funktionsfähigkeit privater Abwasserleitungen und zugehöriger Schächte.
- 2. Notwendige Anlagen zu der o.a. Bescheinigung
	- a. Bestandsplan/Lageplanskizze
	- b. Fotodokumentation der Örtlichkeit
	- bei optischer Prüfung muss vorliegen:
	- c. CD/DVD mit den Befahrungsvideos
	- d. Haltungs-/Schachtberichte
	- e. Bilddokumentation festgestellter Schäden

falls Prüfung mit Luft oder Wasser muss zusätzlich vorliegen:

f. Prüfprotokolle Luft oder Wasser

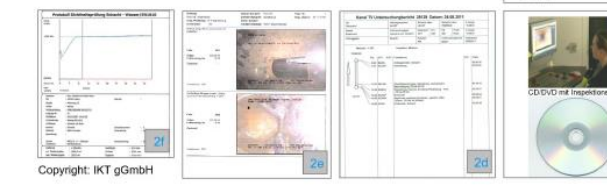

#### Bescheinigung über das Ergebnis der Prüfung des Zustands- und der Funktionsfähigkeit privater Abwasserleitungen und zugehöriger Schächte

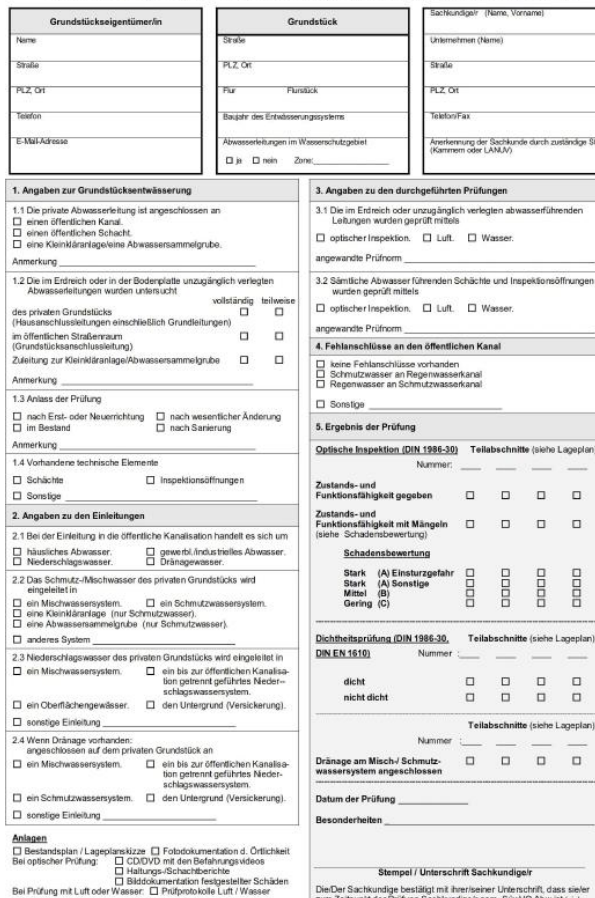

dige NRW www.

und die gesamte Prüfung von ihnlihm persönlich durchgeführt wurde

 $\square$  Sonsages

**Stadt Dortmund** Stadtentwässerung

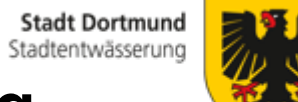

### Unternehmerliste Kanalhausanschlüsse

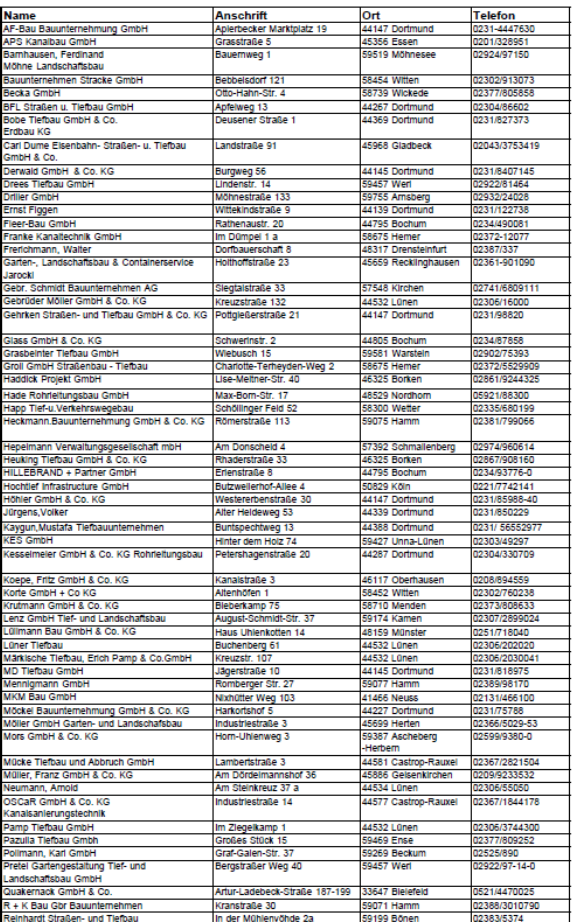

#### Unternehmerliste Kanalhausanschlüsse

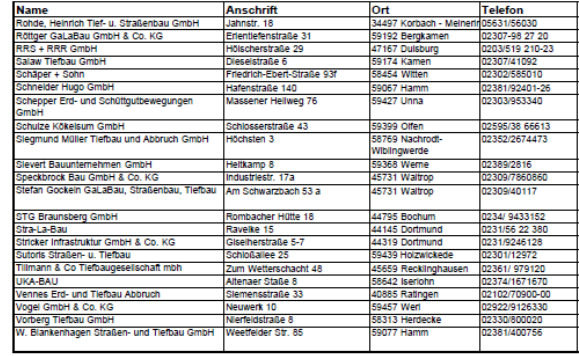

Seite 2 Stand: 16.01.2023

**ATTENTINAL TELEVISION** 

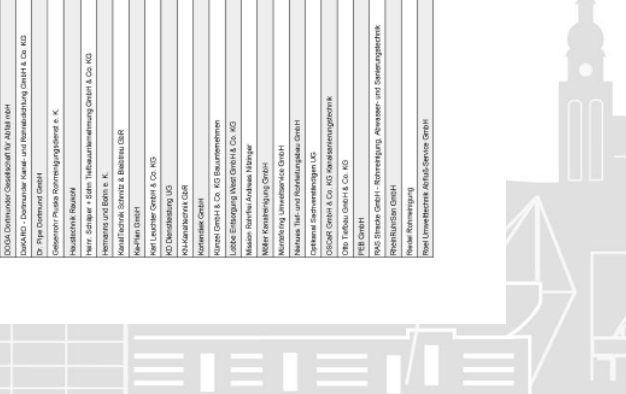

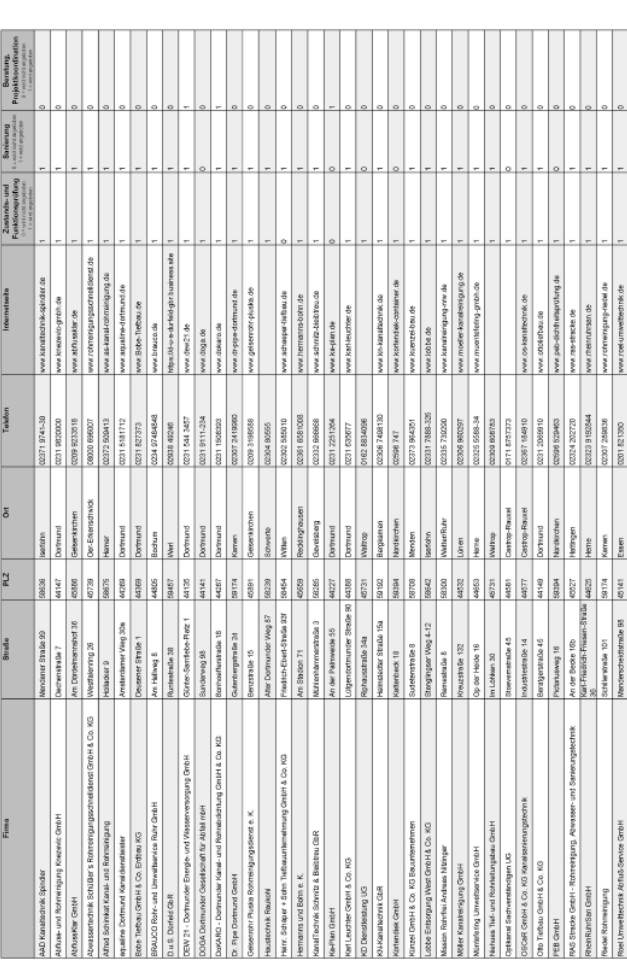

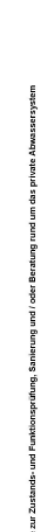

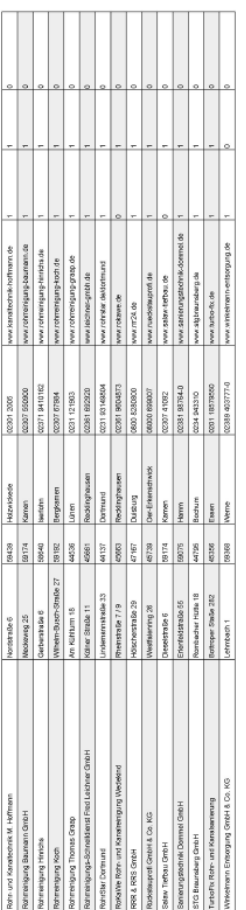

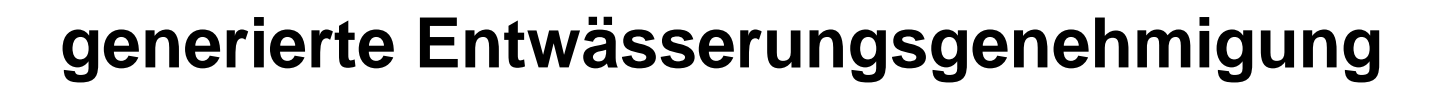

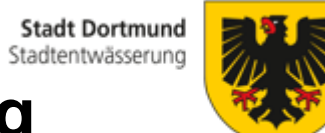

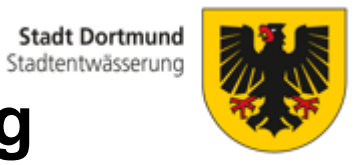

**Schreiben ausdrucken, versenden, geöffnete PDF wegixen….**

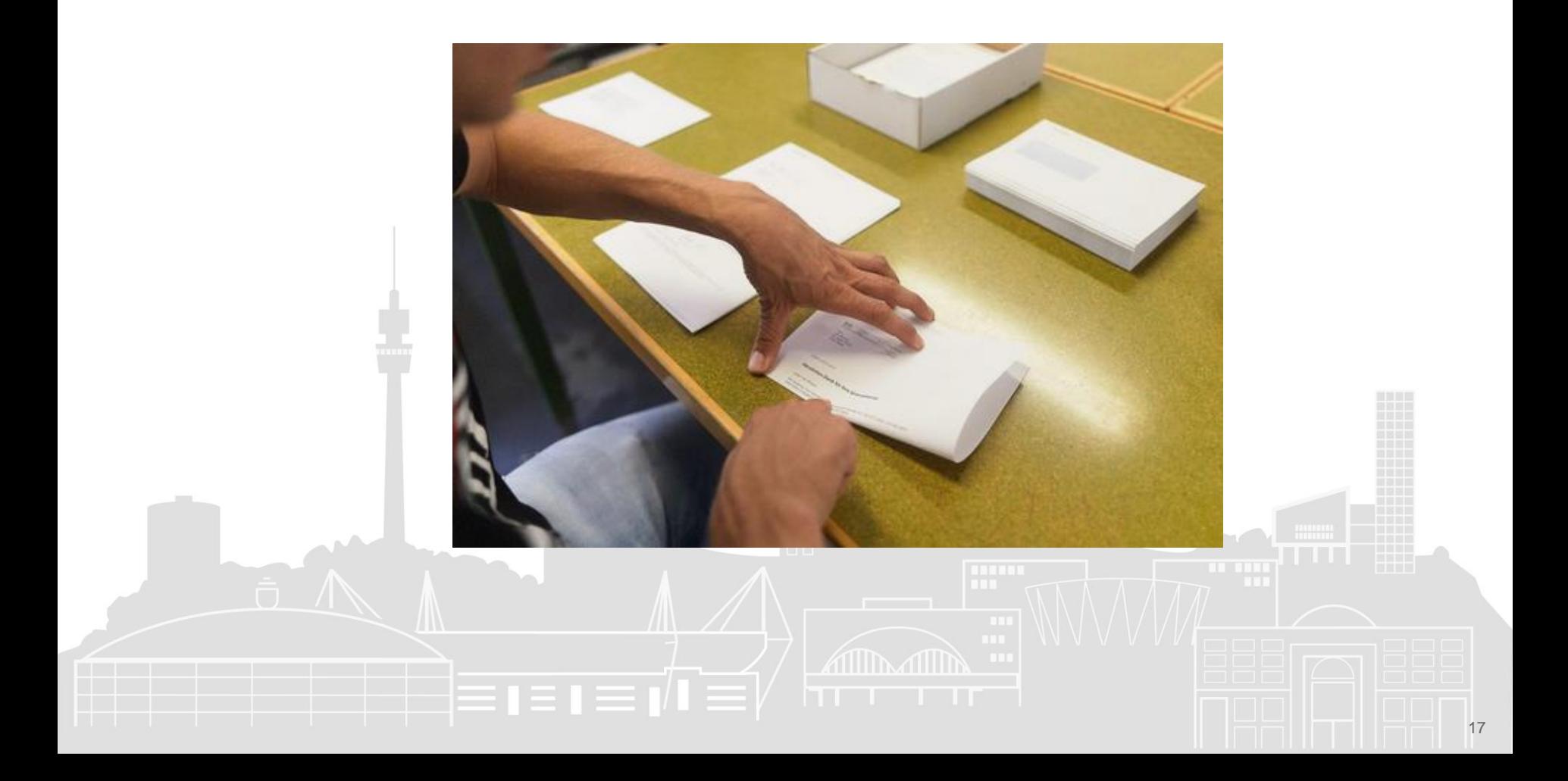

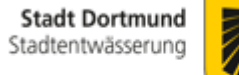

### **Automatische Ablage unter Dokumente**

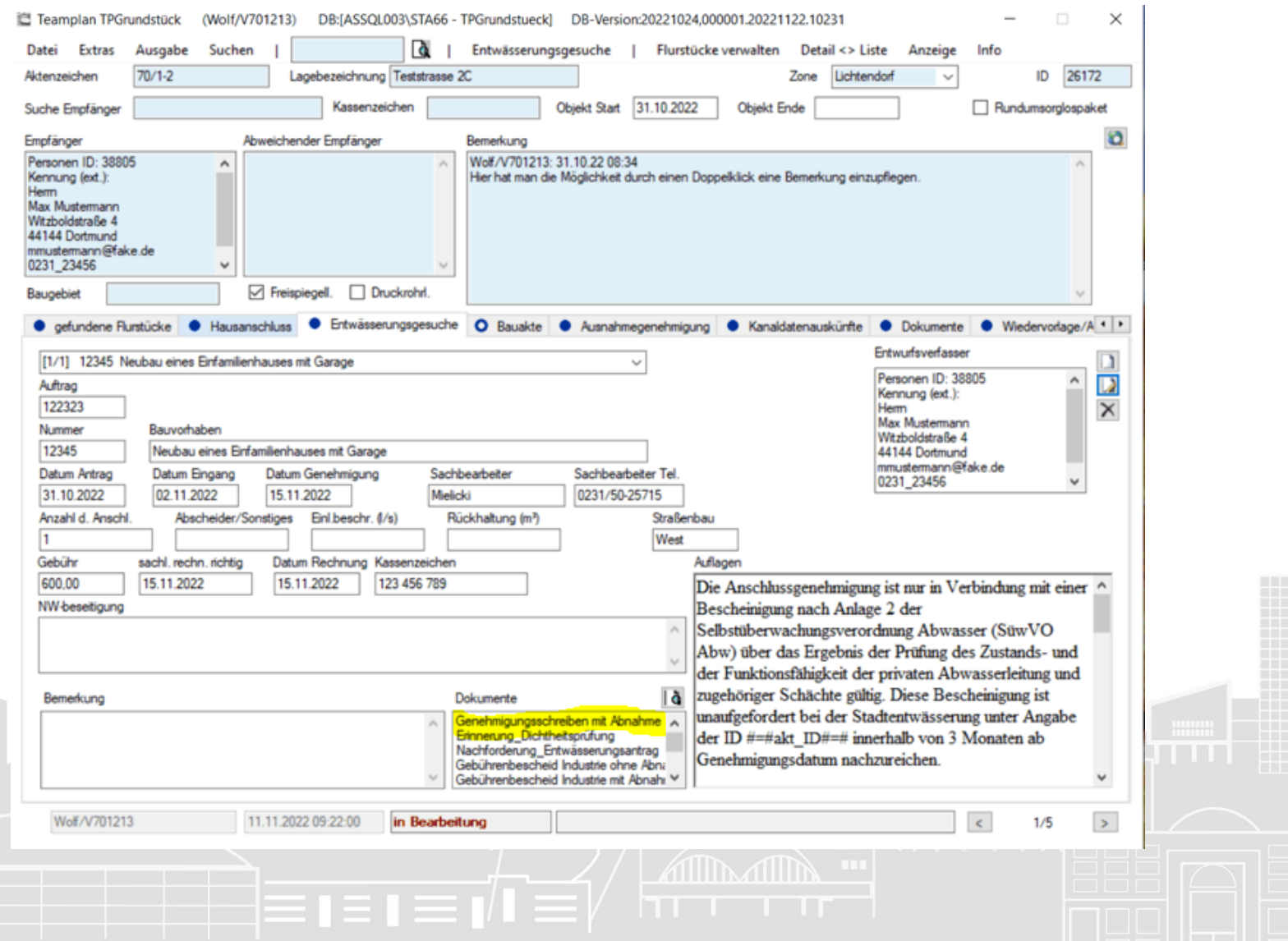

### **Reiter Bauakte**

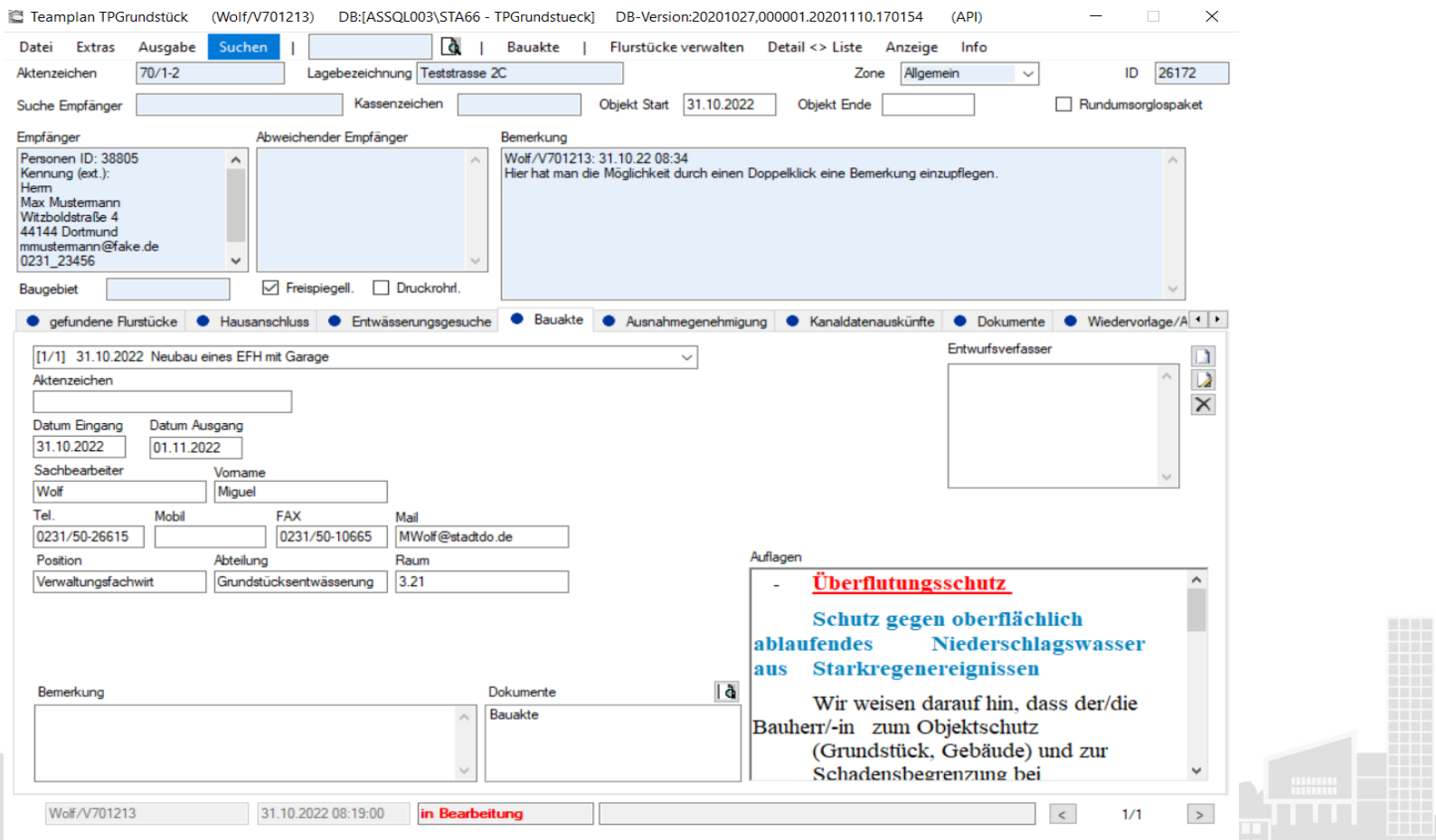

*Verwaltung der Mitteilungen an das Bauordnungsamt, ob das Grundstück entwässerungstechnisch erschlossen ist.*

### **Reiter Kanaldatenauskünfte**

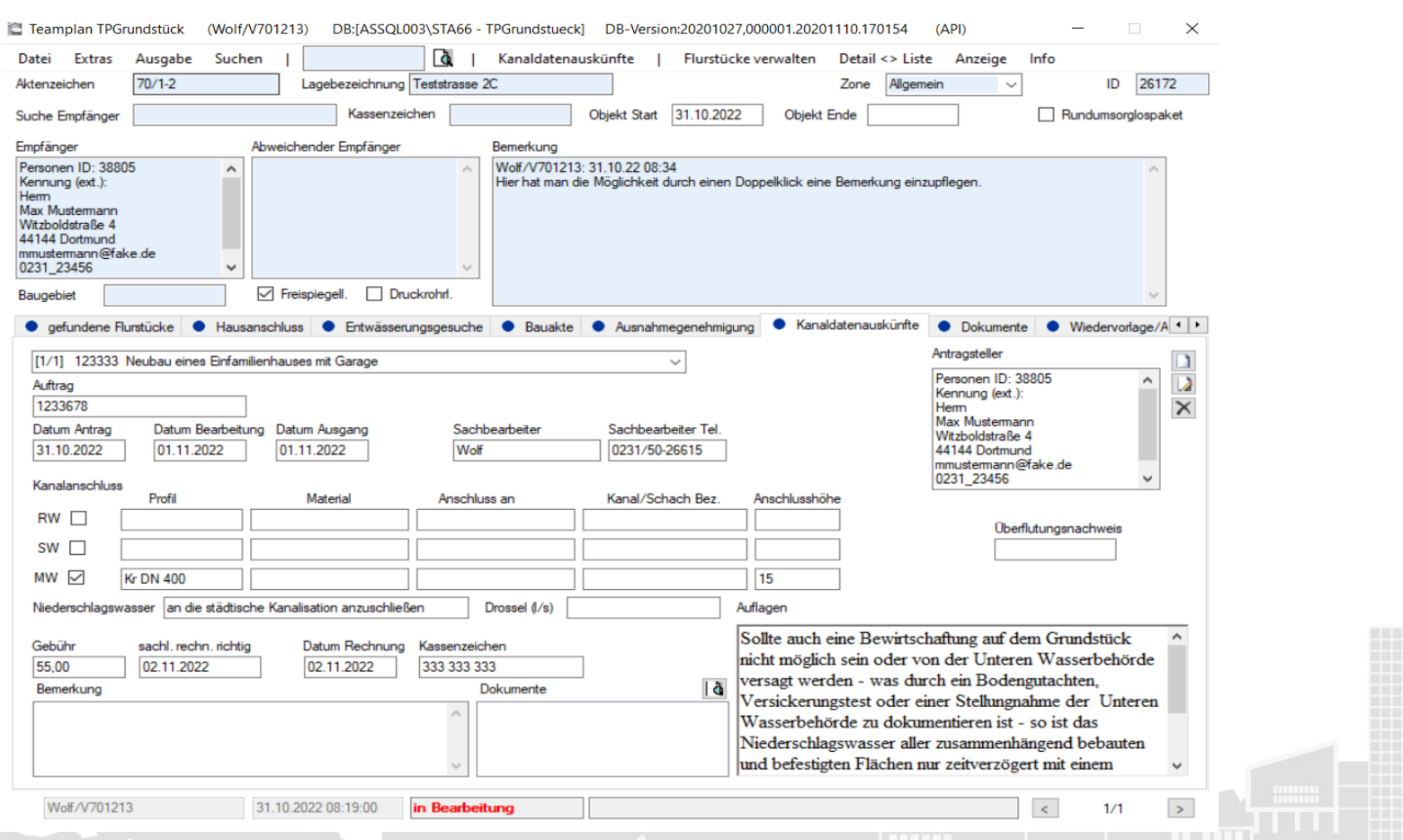

*Verwaltung der Vorgaben bezüglich des Anschlusses an den öffentlichen Kanal.*

### **Reiter Ausnahmegenehmigungen**

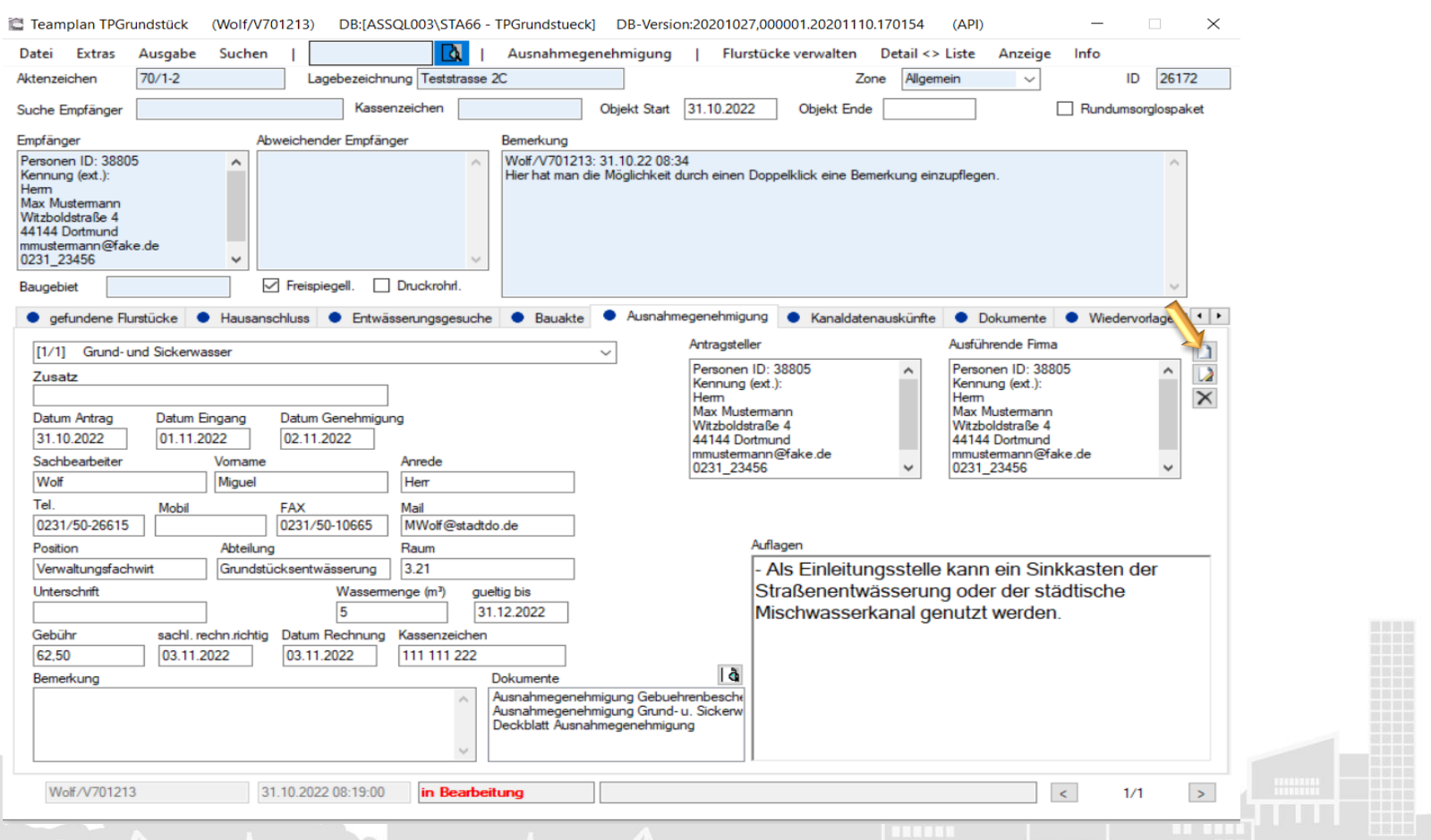

*Verwaltung von Bohreinleitgenehmigungen für die Grund- und Sickerwasser-, Erdwärme- und Erkundungsbohrungen.*

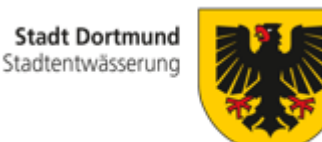

## **Untersuchung der (GAL)**

### *Ratsbeschluss 10.01.2017*

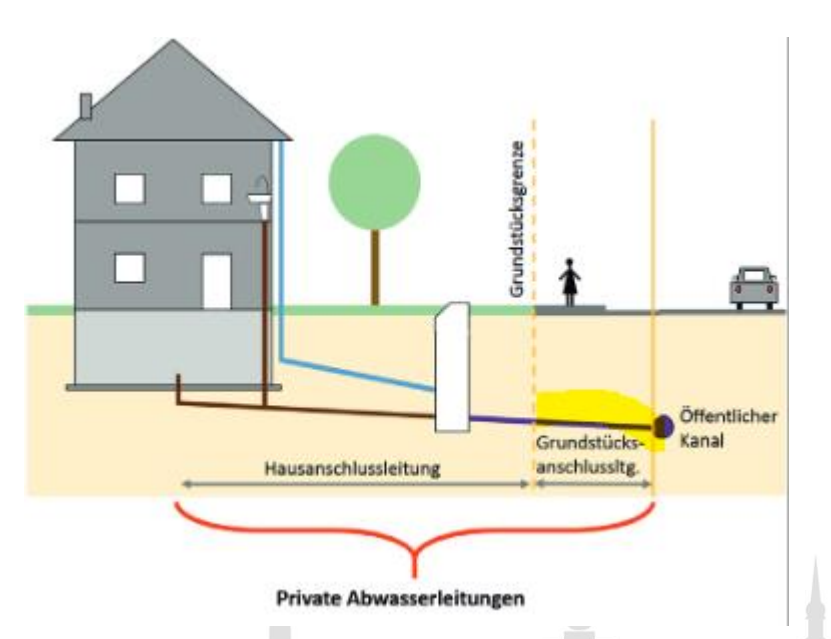

*Untersuchung der ca. 95.000 (GAL) Grundstücksanschlussleitungen innerhalb von 30 Jahren*

*Jedem Eigentümer das Ergebnis der Untersuchung mitteilen ggfs. zur TV Untersuchung und Sanierung auffordern*

*Ziel ist es einen Überblick über den Zustand der private Entwässerungsanlagen im öffentlichen Bereich zu bekommen. (Vorbeugung von Tagesbrüchen)* 

### **Reiter Hausanschluss**

**CONTROL** 

 $, G_{\mathcal{A}}$ 

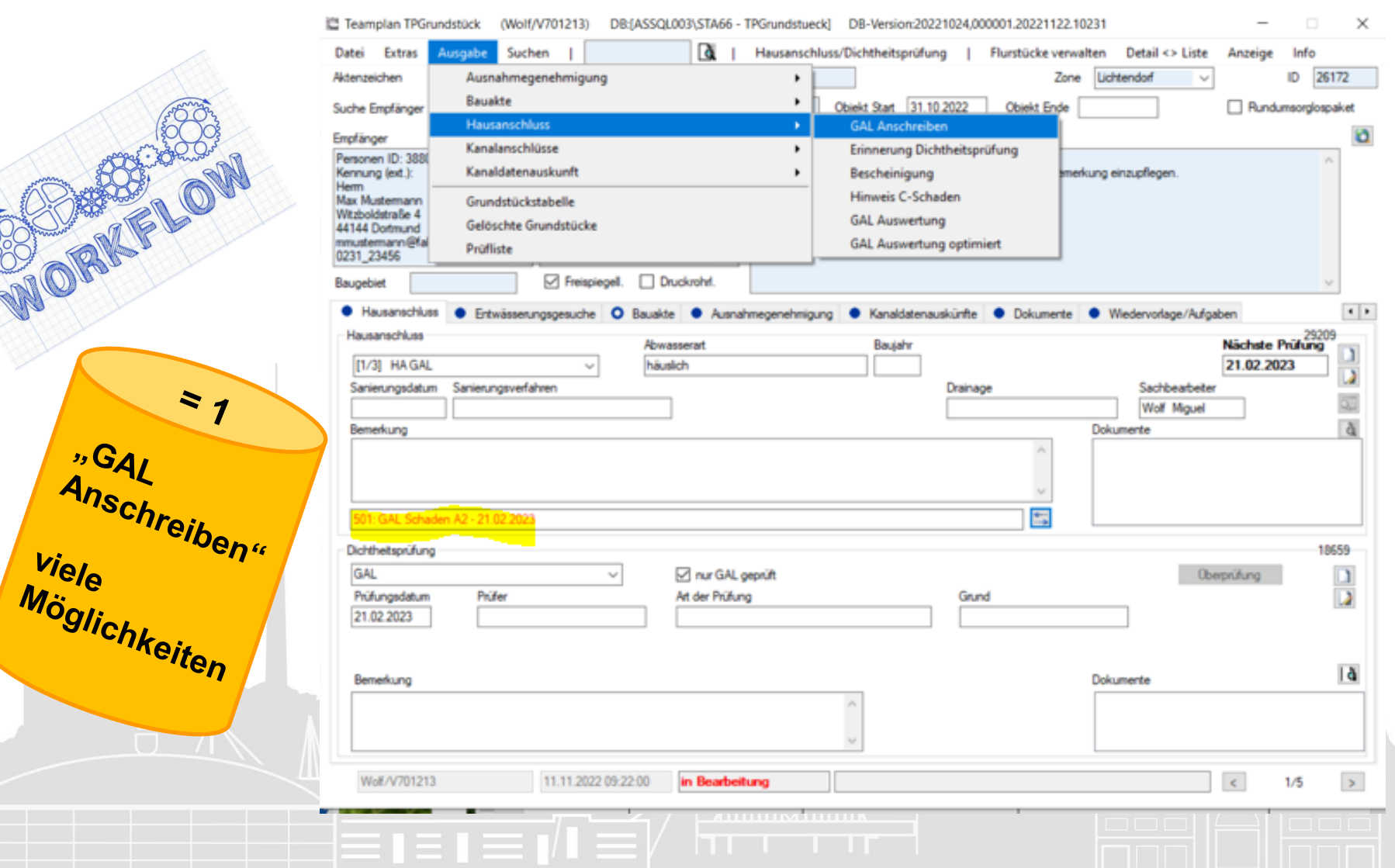

### **"GAL Anschreiben"** *Beispiel eines A2 Schadens Ein Anschreiben viele Möglichkeiten*

**Stadt Dortmund** Stadtentwässerung

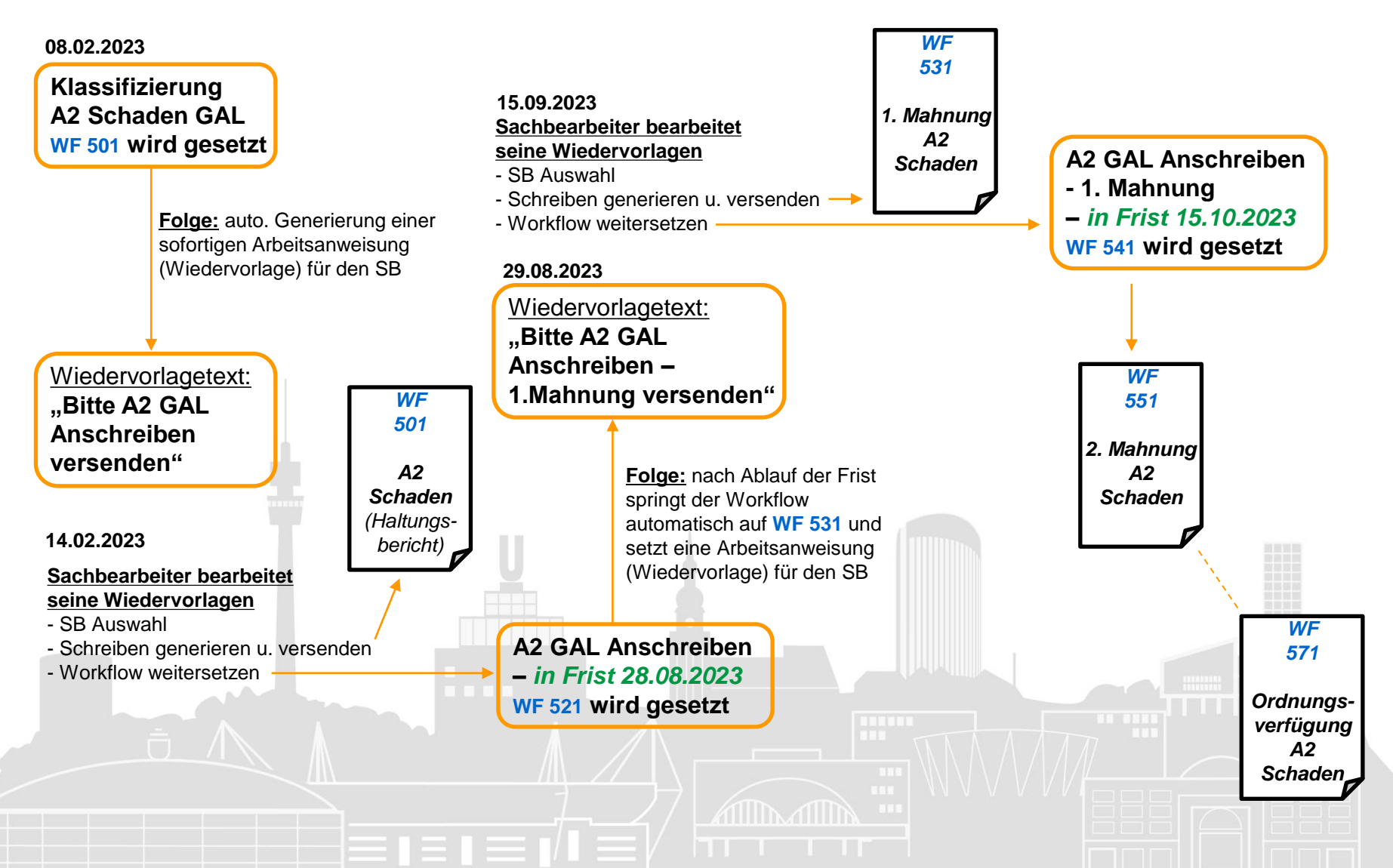

# **Klassifizierungsmöglichkeiten in DO**

**Stadt Dortmund** Stadtentwässerung

**&** *Auswertung der erfolgten Klassifizierungen*

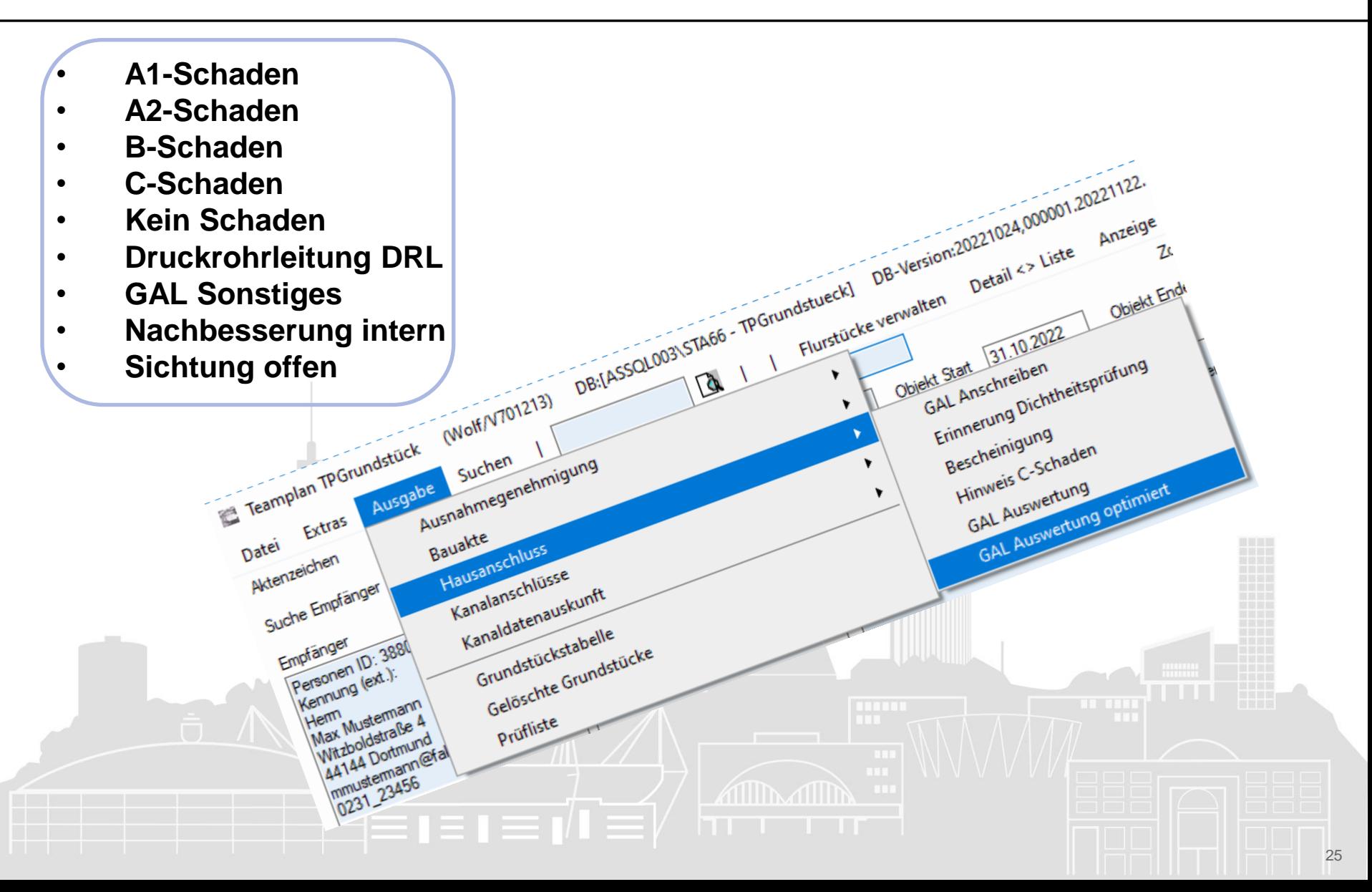

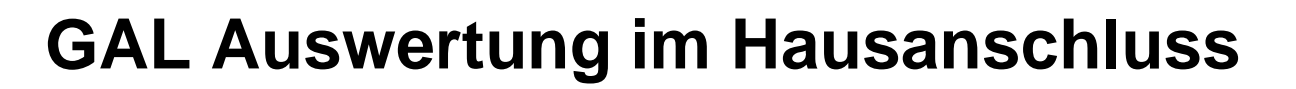

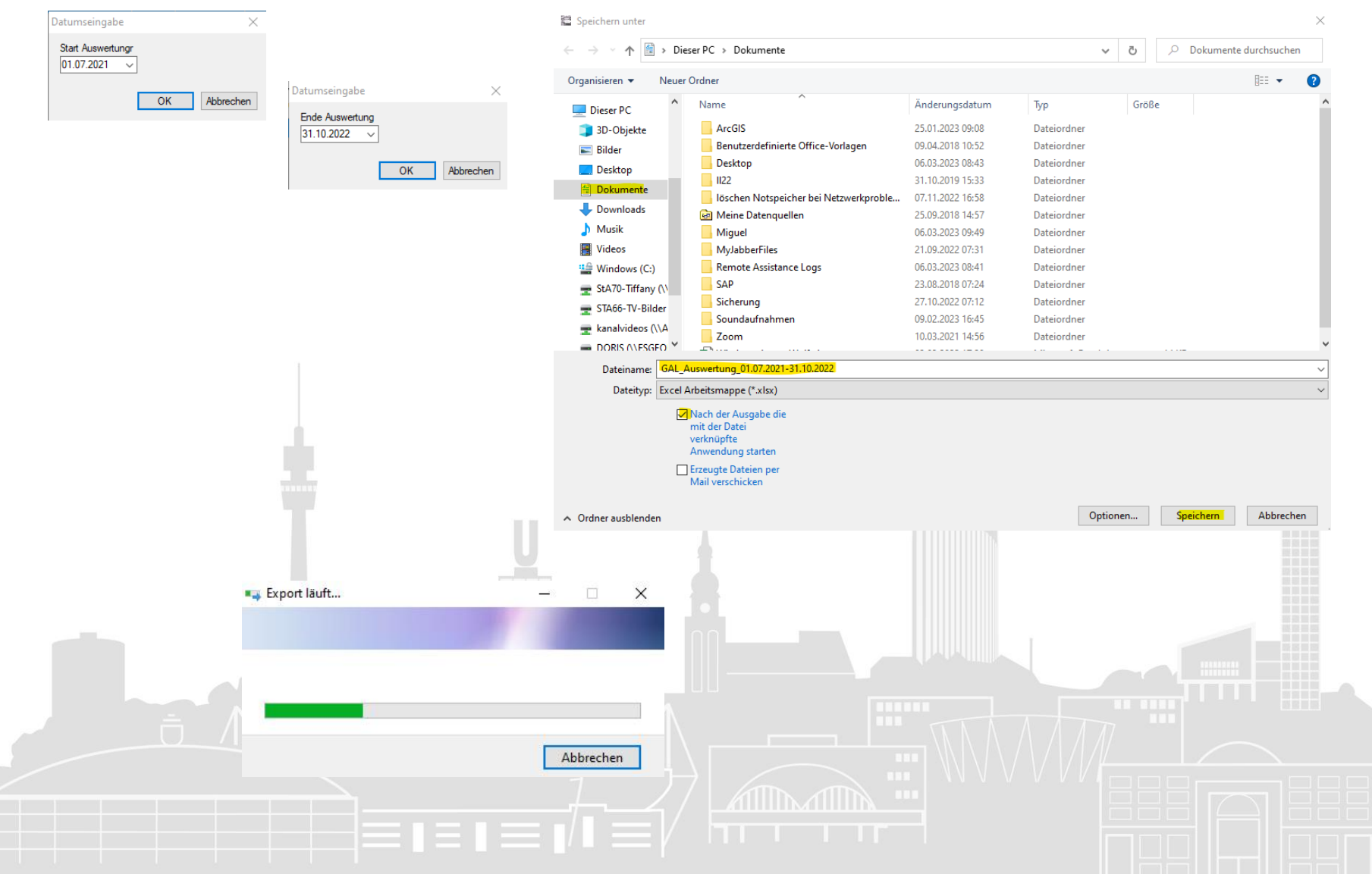

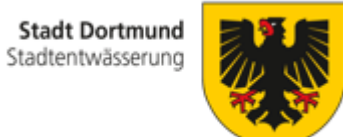

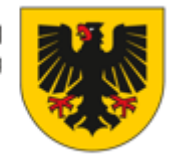

## **GAL Auswertung optimiert**

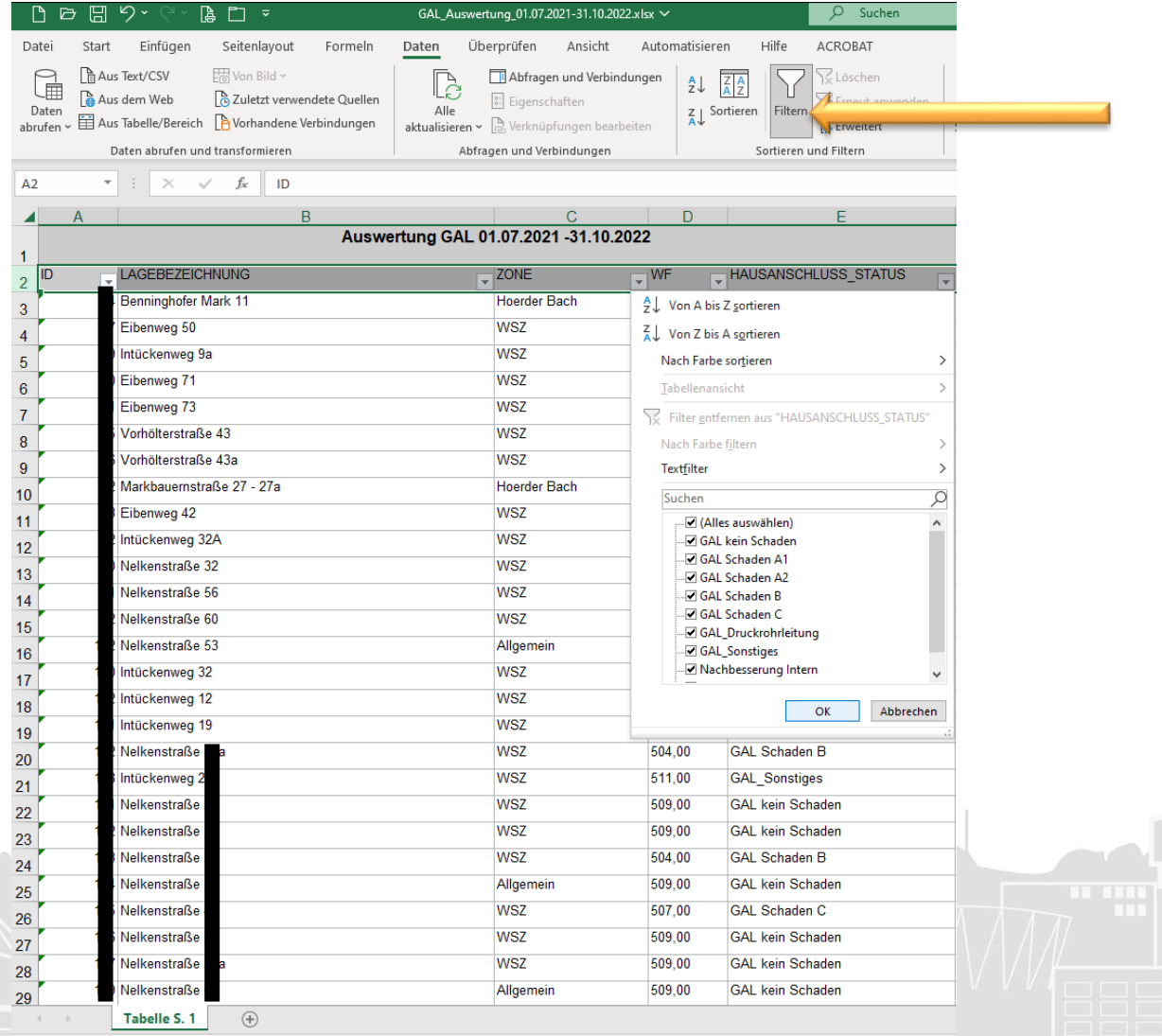

Bereit (C Barrierefreiheit: Keine Probleme

### **Reiter Dokumente**

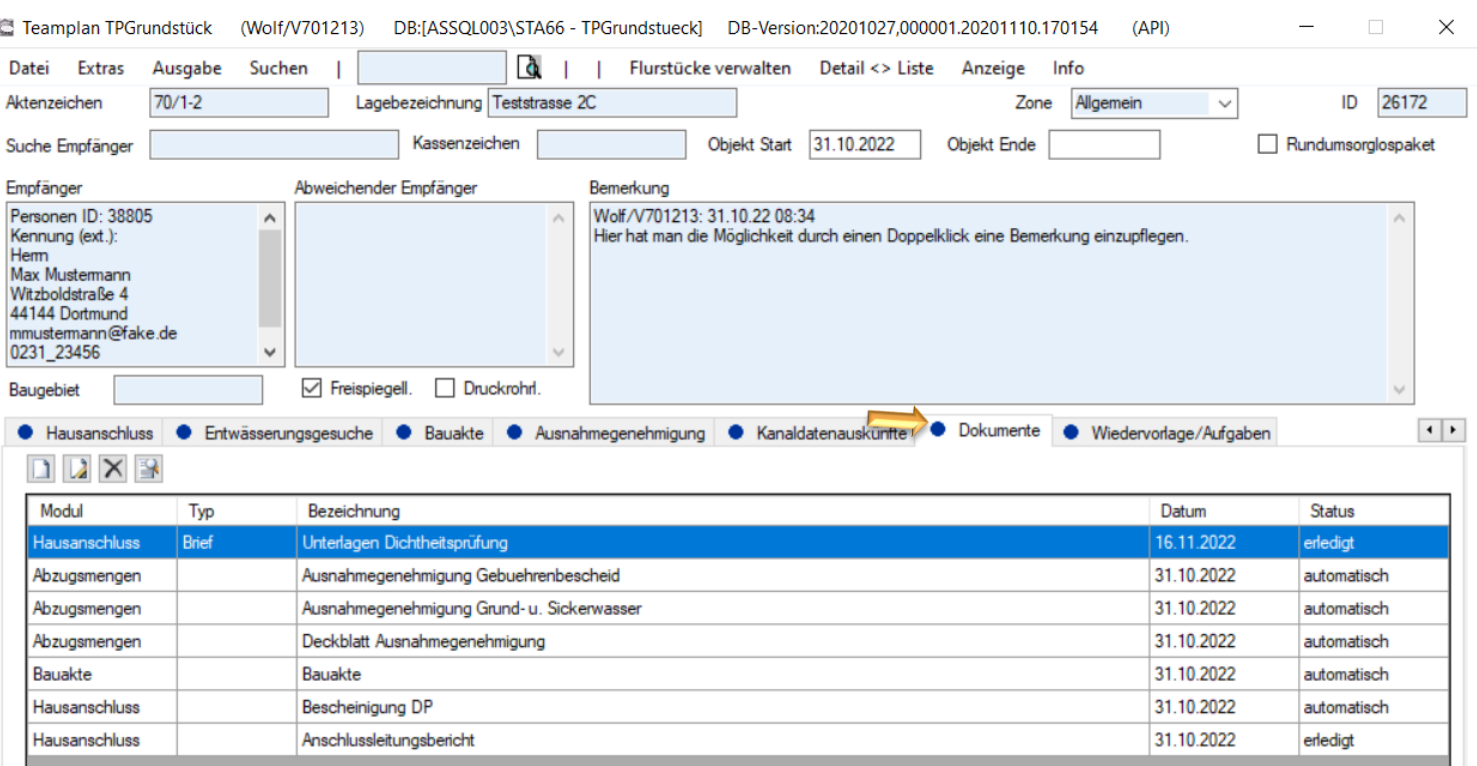

*Jedes automatisch generierte Schreiben wird hier zusätzlich chronologisch abgelegt. So hat man die Möglichkeit bequem eine Handakte für das Gericht zu erstellen.*

Auch ungültige Dokumente anzeigen

Wolf/V701213

31.10.2022 08:19:00

in Bearbeitung

 $\rightarrow$  $1/5$ 

 $\prec$ 

28

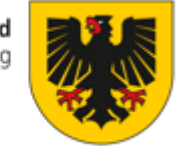

### **Reiter Wiedervorlage/ Aufgaben**

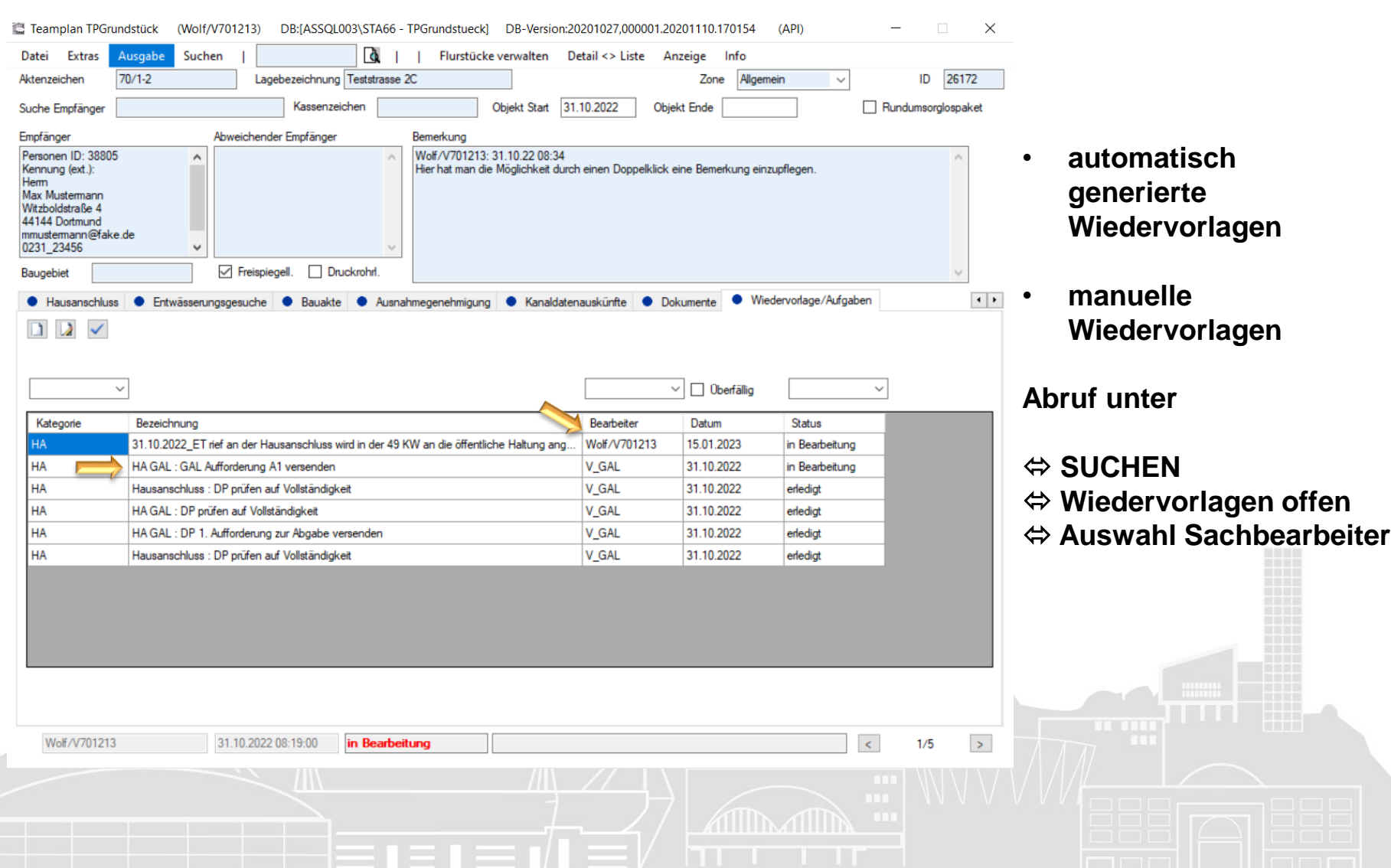

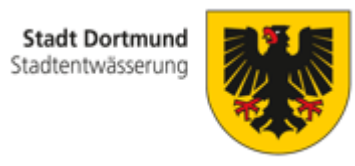

### **Vielen Dank für Ihre Aufmerksamkeit**

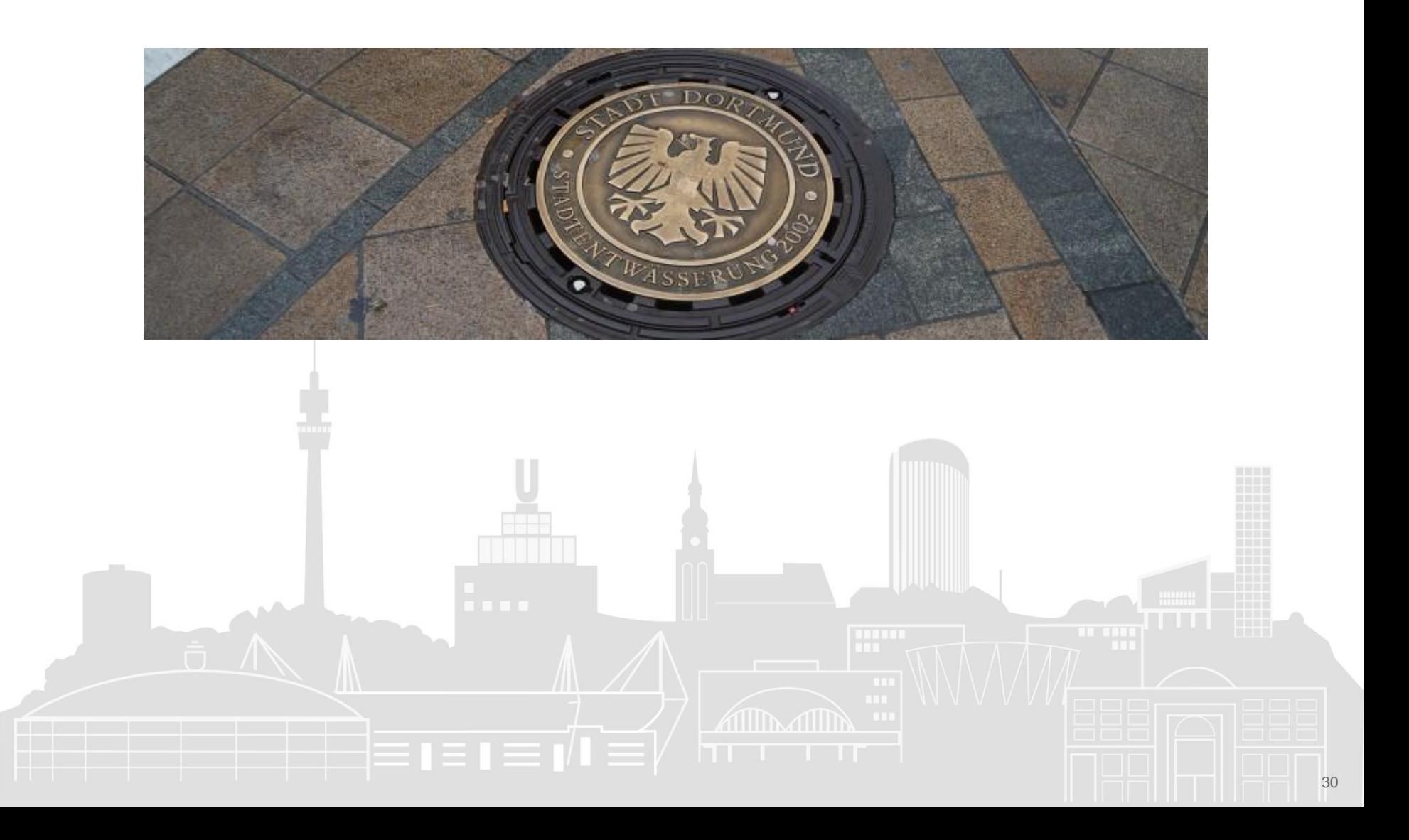